# 201ab Quantitative methods L.09: Correlation, regression (2)

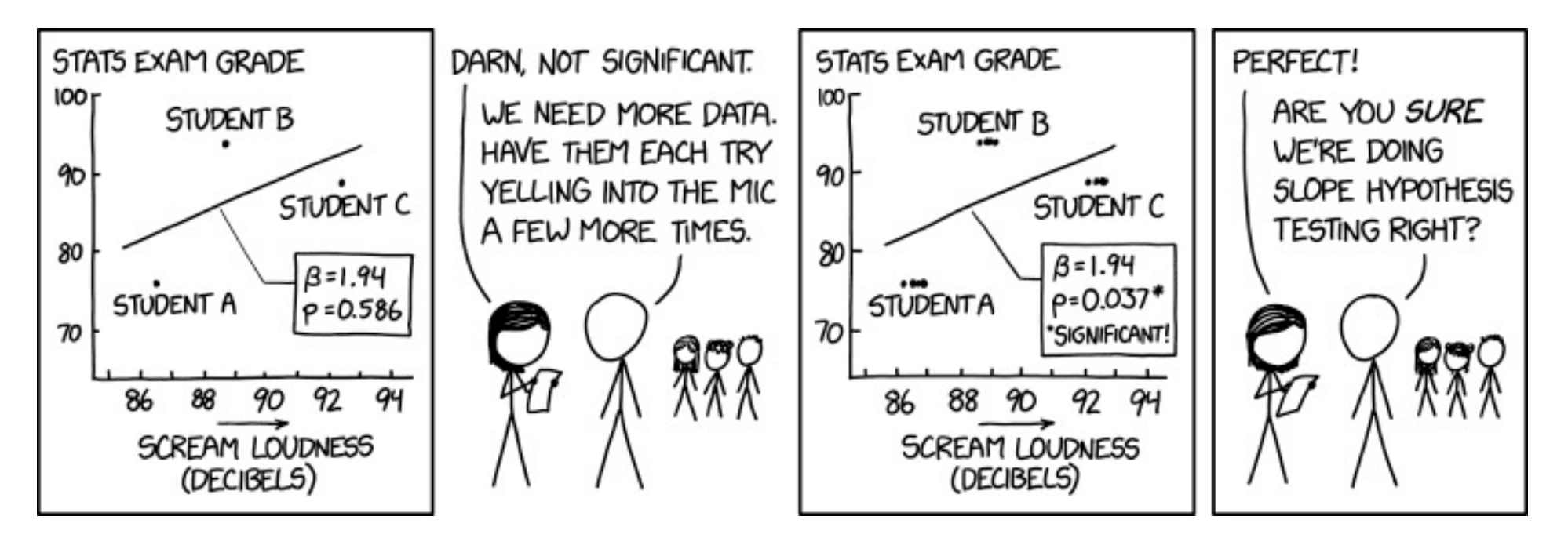

### Linear relationship.

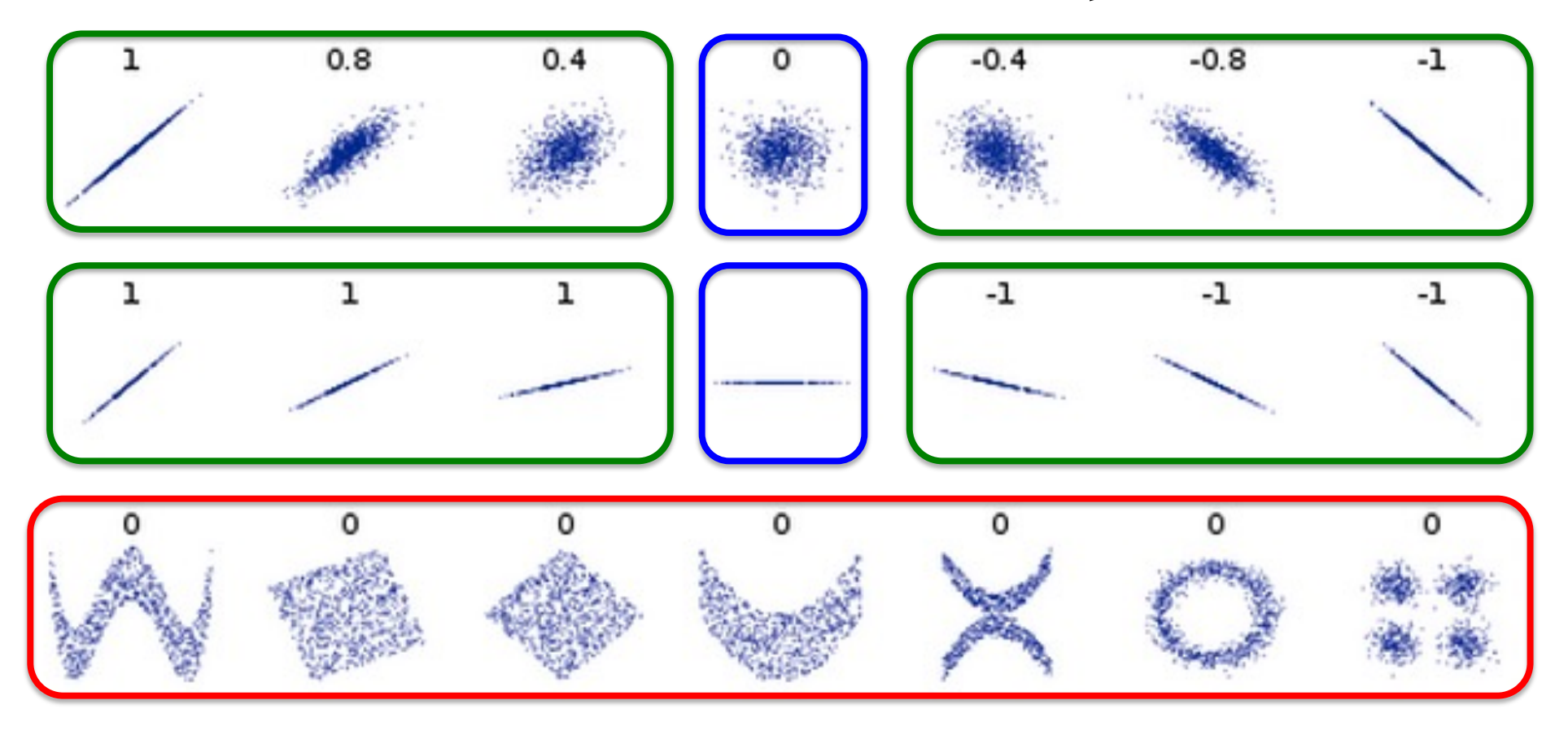

X and Y can be…

- Independent.
- Dependent, but not linearly (tricky to measure in general)
- Linearly dependent (this is what we are measuring)

## Ordinary, least-squares regression

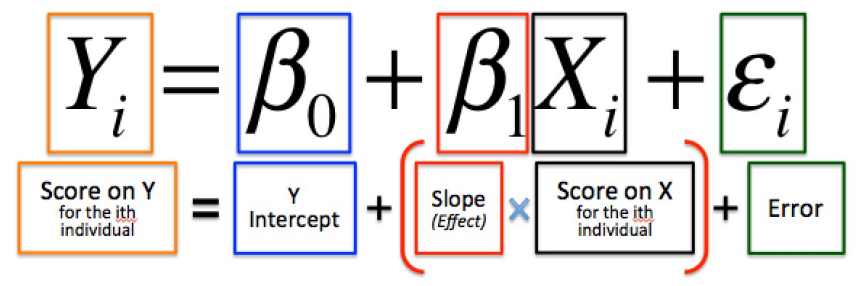

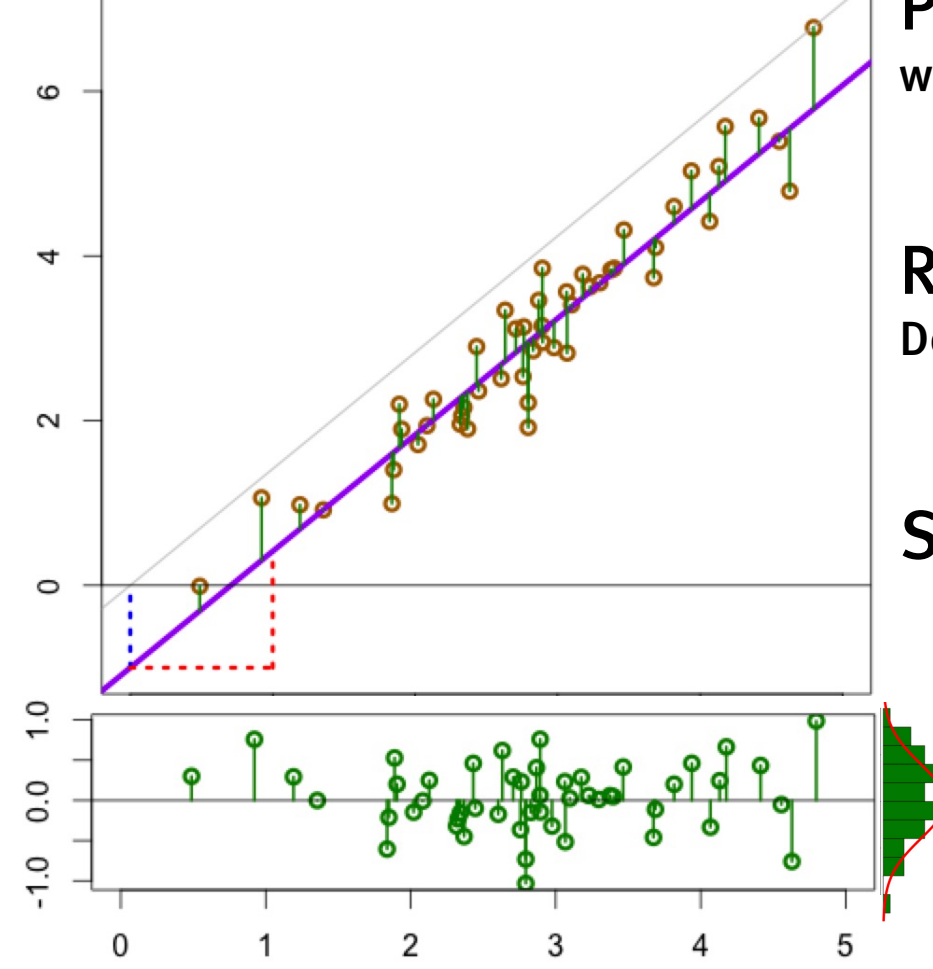

Least squares estimates

$$
\hat{\beta}_1 = r_{xy} \frac{s_y}{s_x} \qquad \hat{\beta}_0 = \overline{y} - \hat{\beta}_1 \overline{x}
$$

Prediction (mean of y at each x) where the estimated line passes at each x value

$$
\hat{y}_i = \hat{\beta}_0 + \hat{\beta}_1 x_i
$$

### Residuals (estimated error) Deviation of real y value from line prediction

$$
\hat{\varepsilon}_i = \left(y_i - \hat{y}_i\right)
$$

Standard deviation of residuals

$$
\hat{\sigma}_{\varepsilon} = s_r = \sqrt{\frac{1}{n-2} \sum_{i=1}^{n} (y_i - \hat{y}_i)^2}
$$

The sum of squared errors: SS[e] df=n-2; we fit two parameters (B0,B1)

### Regression in R

Karl Pearson's data on fathers' and (grown) sons' heights (England, c. 1900)

 $fs = read.csv(url('http://vulstats.ucsd.edu/data/Pearson.csv'))$   $fs = rs$Father; s = fs$Son$ 

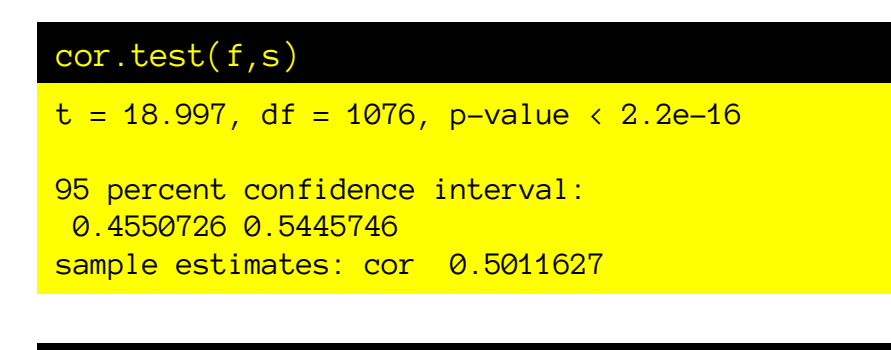

#### $anova(lm(data = fs, Son~Father))$

Analysis of Variance Table

Response: Son

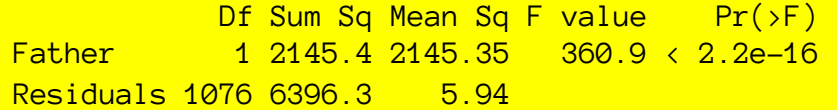

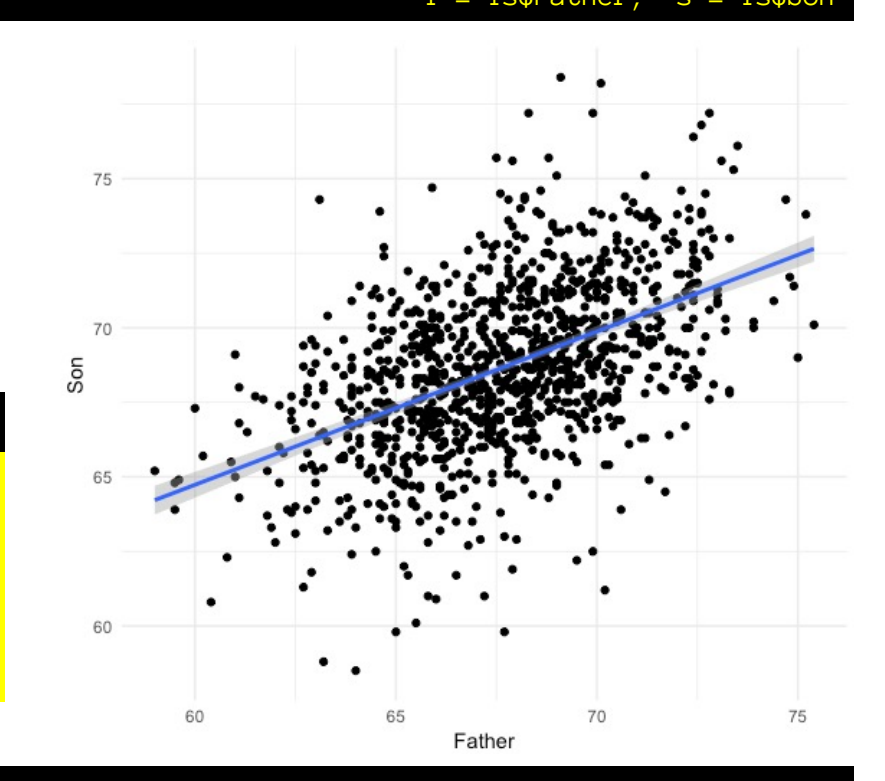

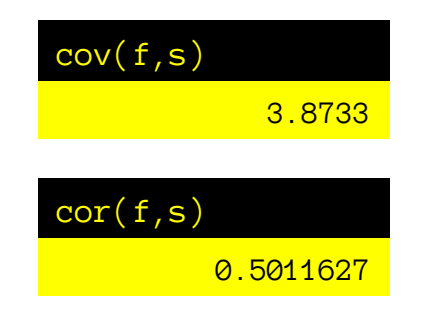

#### summary(lm(data = fs, Son~Father))

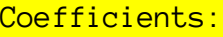

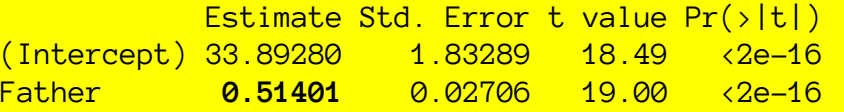

Residual standard error: 2.438 on 1076 degrees of freedom Multiple R-squared: 0.2512, Adjusted R-squared: 0.2505 F-statistic:  $360.9$  on 1 and  $1076$  DF, p-value:  $\langle 2.2e-16 \rangle$ 

# Variation and randomness

- In regression, ANOVA, GLM, etc. we partition variance of an outcome measure into different sources.
	- Our null hypotheses are that a given source contributes zero variance.
	- If a source contributes non-zero variance then we can use it to improve predictions of the outcome.

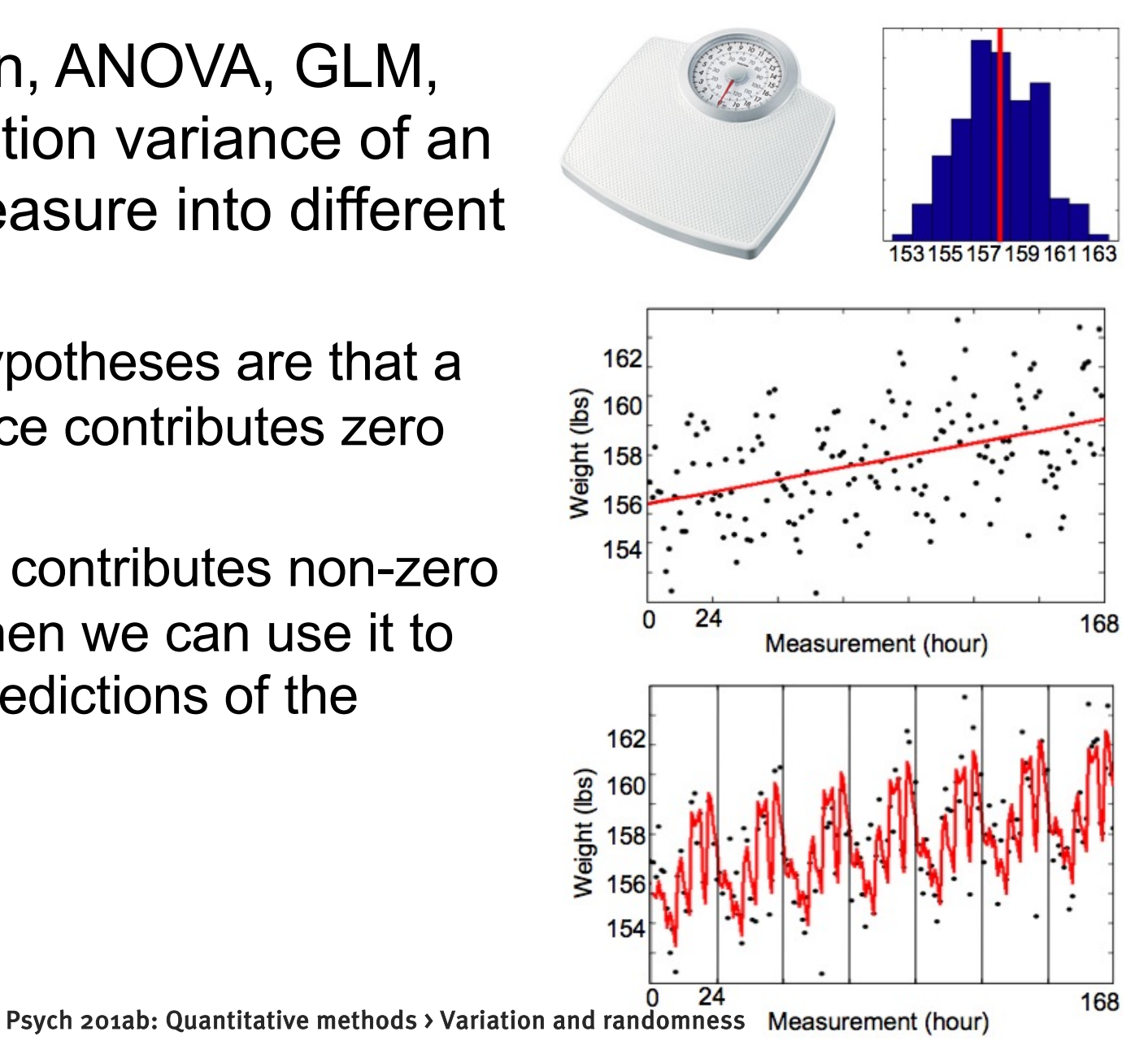

### Regression in R

### Karl Pearson's data on fathers' and (grown) sons' heights (England, c. 1900)

fs = read.csv(url('http://vulstats.ucsd.edu/data/Pearson.csv')) f = fs\$Father; s = fs\$Son

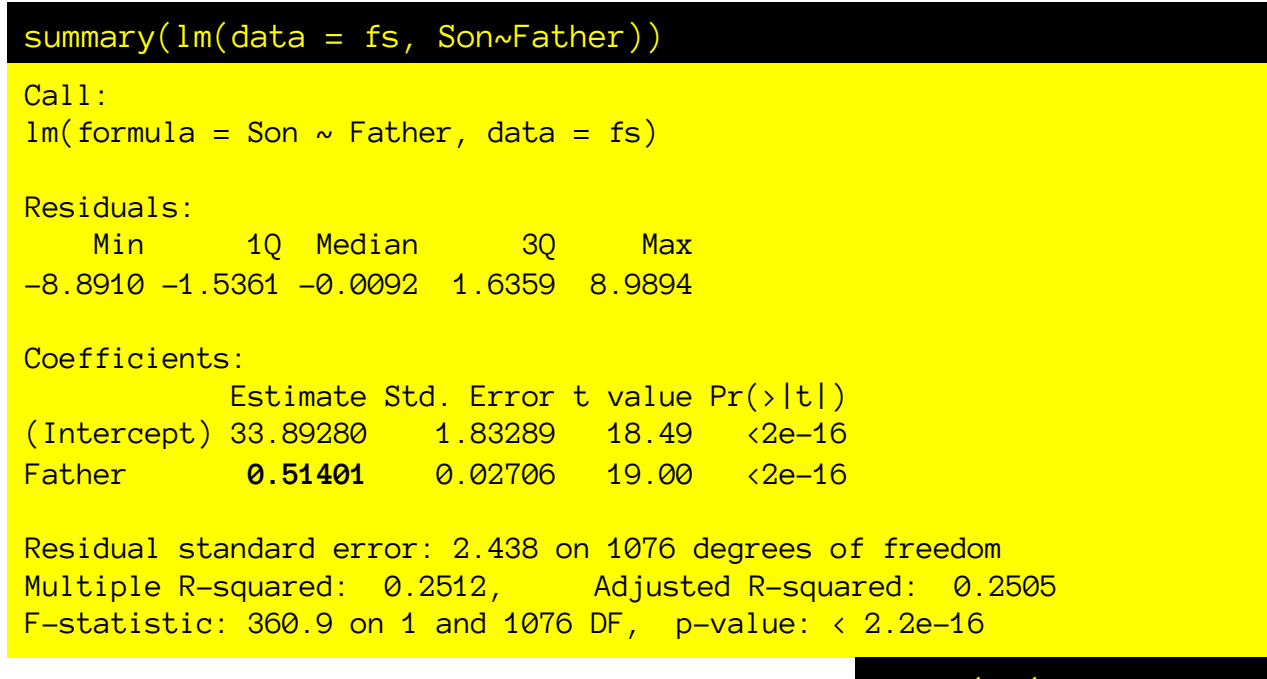

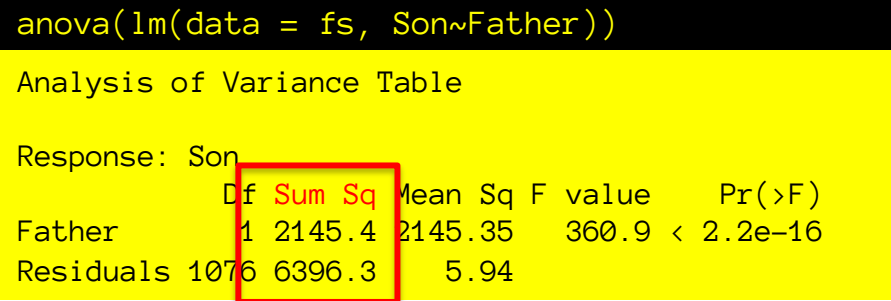

Where do all these numbers come from? What do they mean?

Sums of squares are handy for doing calculations by hand (which was the only option when they were developed), because you don't have to divide or take square roots. As we have learned: they are a step along the way to getting sample variance (before we divide by the degrees of freedom).

$$
S_x^2 = \left(\frac{1}{n-1} \sum_{i=1}^n (x_i - \overline{x})^2\right)
$$

Sum of squares of X "SS[X]" or "SSX"

$$
SS[x] = \sum_{i=1}^{n} (x_i - \overline{x})^2
$$

Sample variance of X

Degrees of freedom for estimate of variance of X

So, when we are dealing with analyses of sums of squares, just keep in mind that these sums of squares are just measuring variance components (scaled by sample size).

> There are many things we can square and sum (and estimate the variance of)

We are focused on the relationship between the last three:

$$
SS[x] = \sum_{i=1}^{n} (x_i - \overline{x})^2
$$
  
\n
$$
SS[y] = \sum_{i=1}^{n} (y_i - \overline{y})^2
$$
 **SSS[y] "Sum of squares of y".**  
\n
$$
SS[e] = \sum_{i=1}^{n} (y_i - \hat{y}_i)^2
$$
 **SSS[e] "Sum of squares of the residuals".**  
\n
$$
SS[e] = \sum_{i=1}^{n} (y_i - \hat{y}_i)^2
$$
 **SSS[e] "Sum of squares of the residuals".**  
\n
$$
SS[\hat{y}_i] = \sum_{i=1}^{n} (\hat{y}_i - \overline{y})^2
$$
 **SSS[y, hat] "Sum of squares of the regression".**  
\n
$$
SSS[\hat{y}_i] = \sum_{i=1}^{n} (\hat{y}_i - \overline{y})^2
$$
 **SSS[y, hat] "Sum of squares of the regression".**

SS[y] "Sum of squares of y".

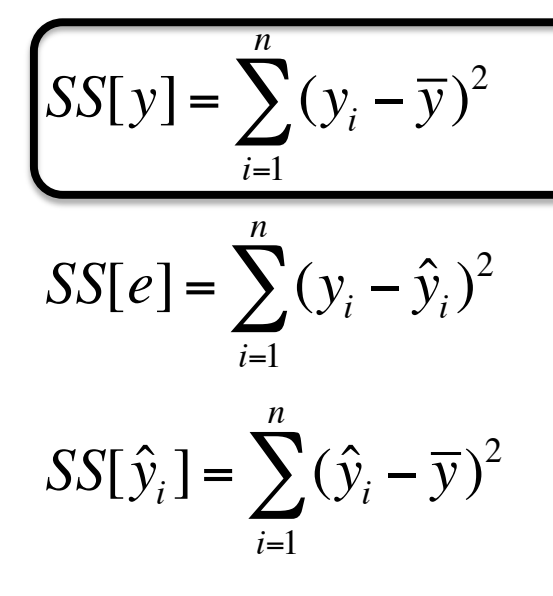

"Sum of squares of y" "Sum of squares total" The net deviation of the ys from the mean of y

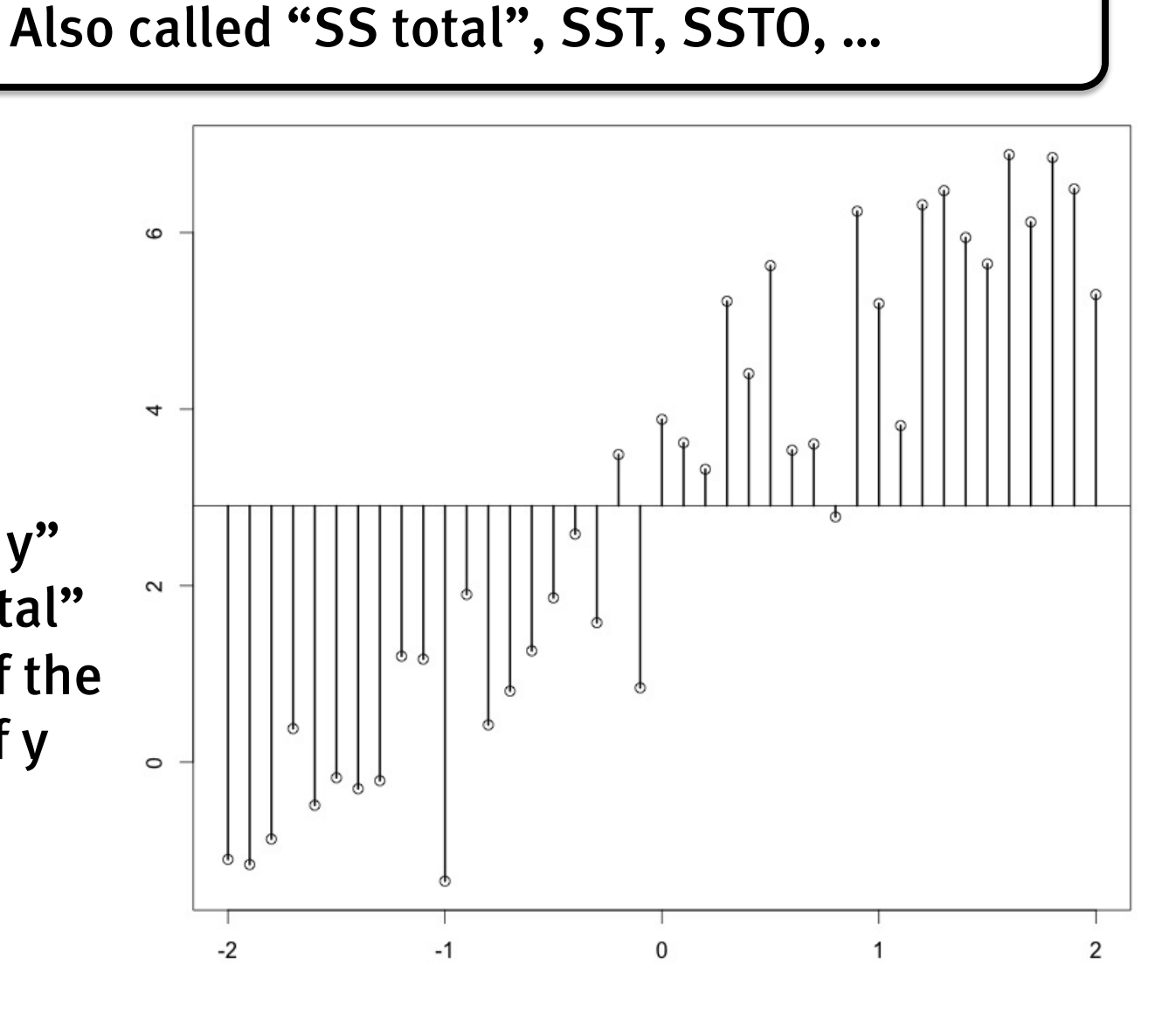

### Regression in R

### Karl Pearson's data on fathers' and (grown) sons' heights (England, c. 1900)

fs = read.csv(url('http://vulstats.ucsd.edu/data/Pearson.csv')) f = fs\$Father; s = fs\$Son

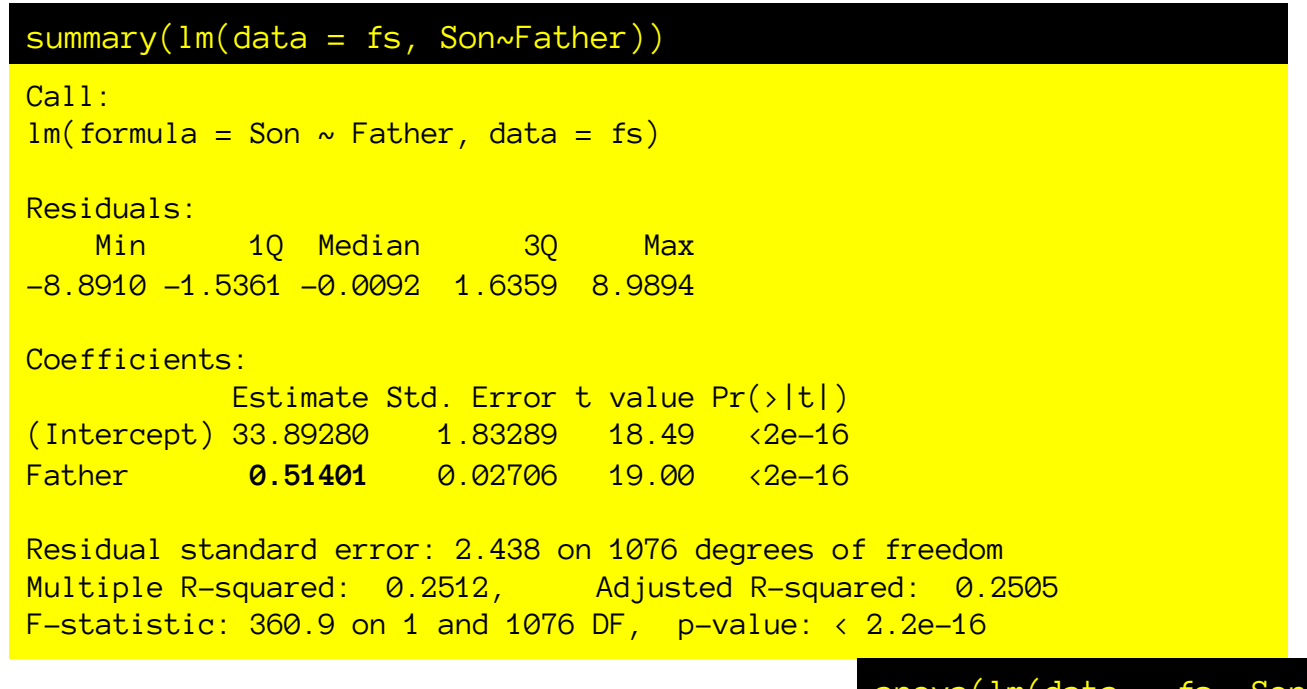

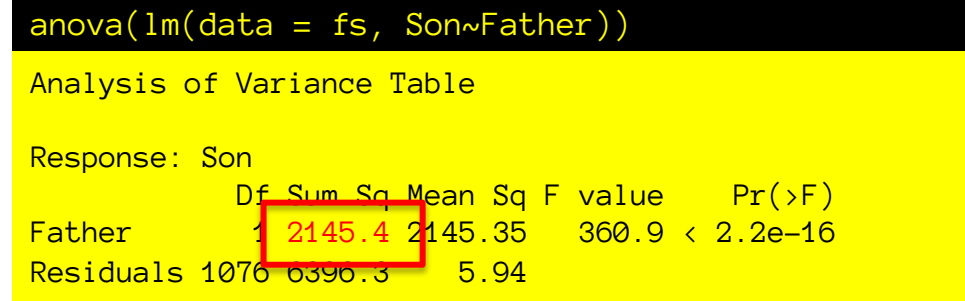

Where do all these numbers come from? What do they mean?

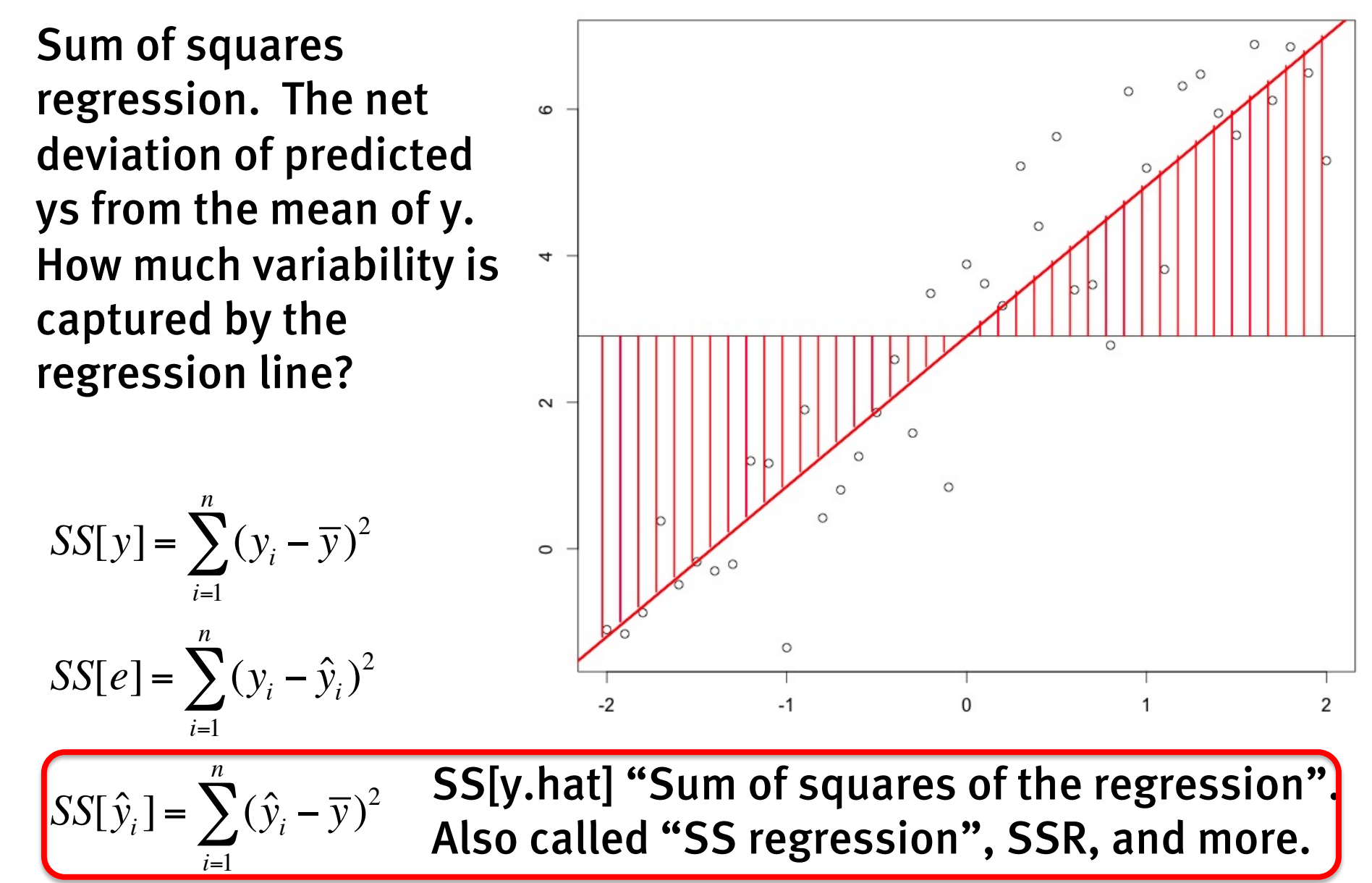

### Regression in R

### Karl Pearson's data on fathers' and (grown) sons' heights (England, c. 1900)

fs = read.csv(url('http://vulstats.ucsd.edu/data/Pearson.csv')) f = fs\$Father; s = fs\$Son

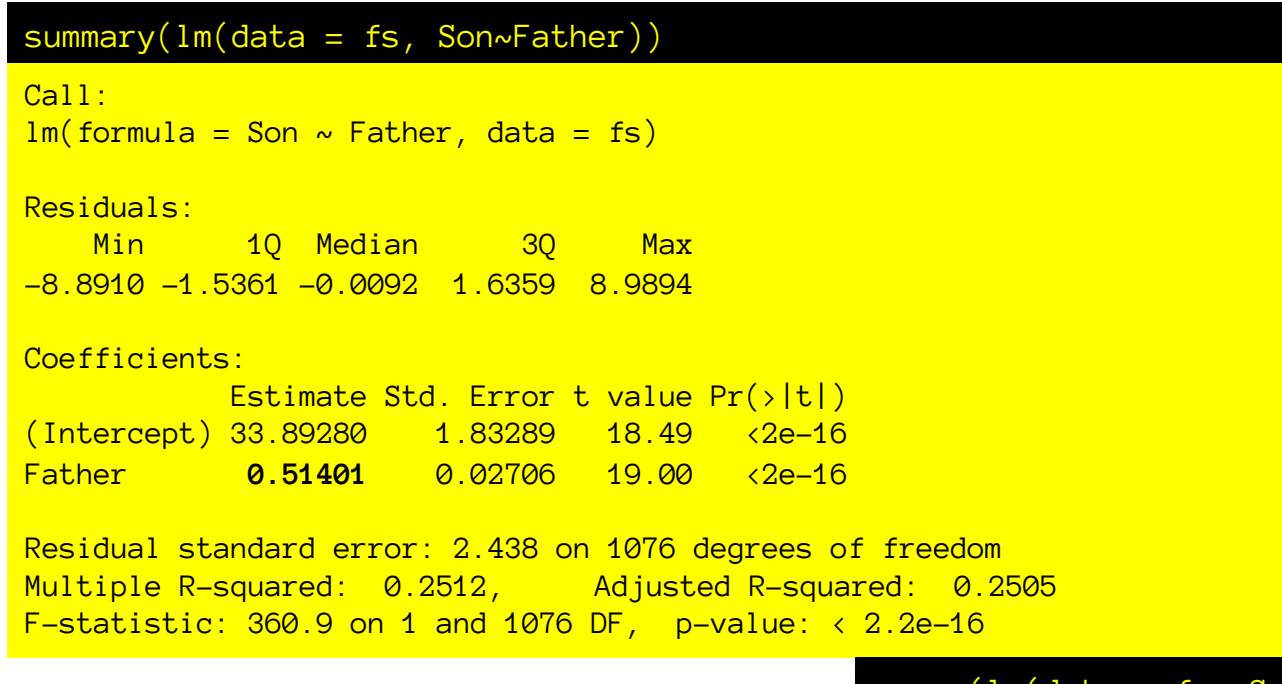

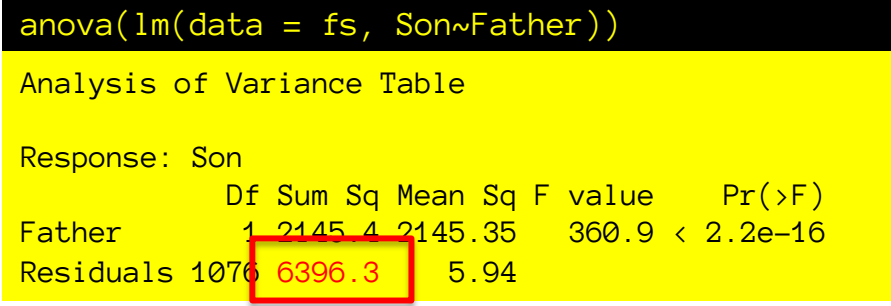

Where do all these numbers come from? What do they mean?

$$
SS[y] = \sum_{i=1}^{n} (y_i - \overline{y})^2
$$

 $SS[e] = \sum (y_i - \hat{y}_i)^2$ *i*=1 *n* ∑

SS[e] "Sum of squares of the residuals". Also called "SS error", SSE.

$$
SS[\hat{y}_i] = \sum_{i=1}^{n} (\hat{y}_i - \overline{y})^2
$$

Sum of squares error. The net deviation of real ys from the predicted ys. How much variance is left over in the residuals?

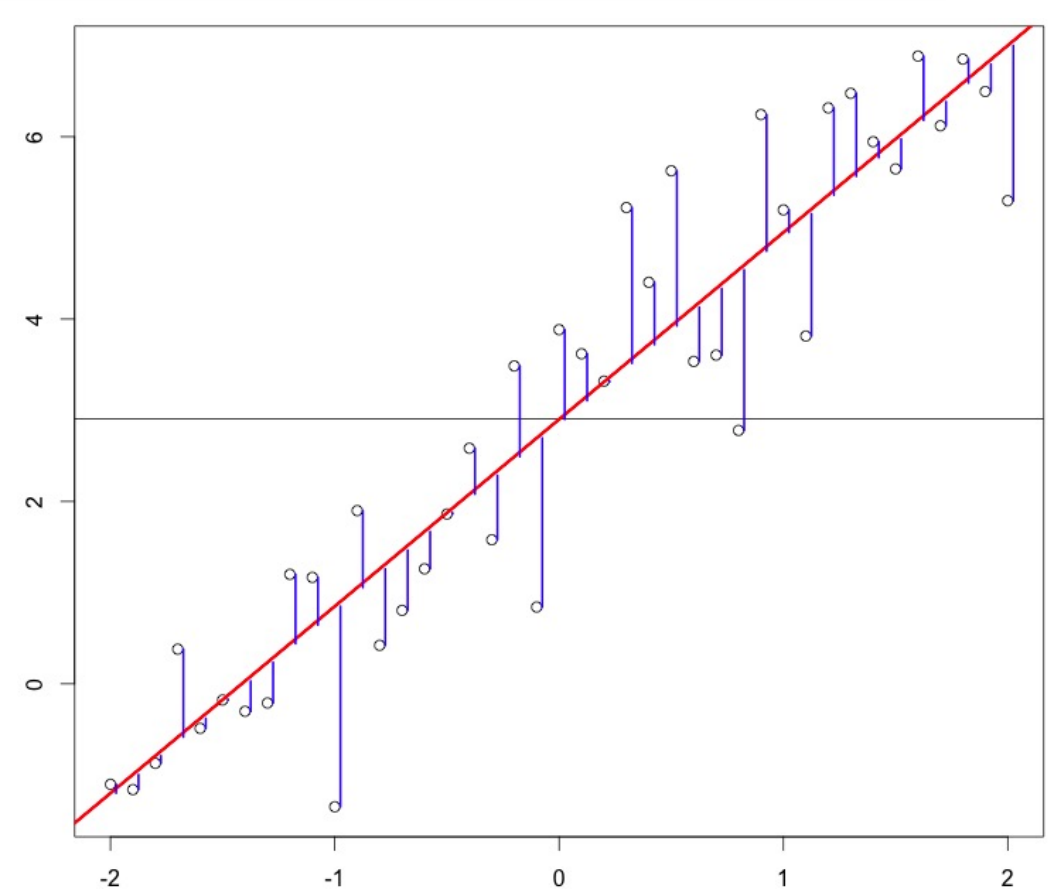

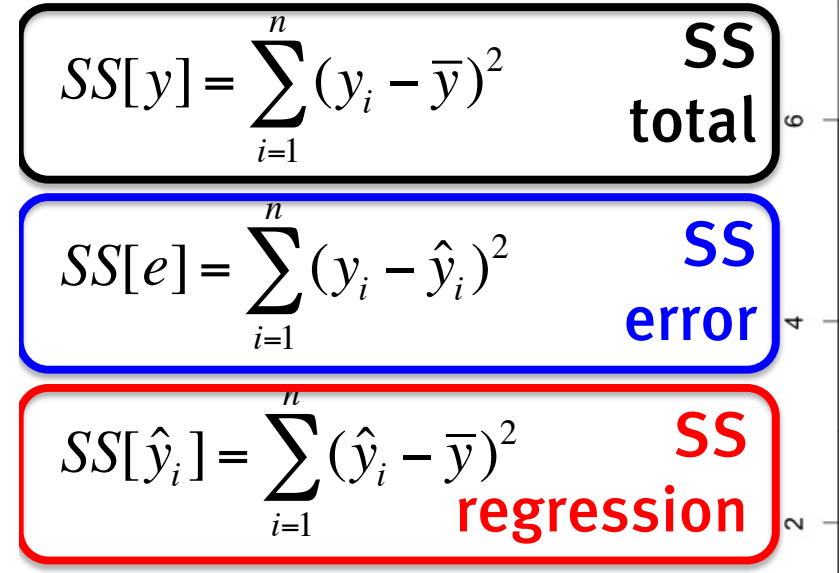

The deviation of y from the mean, should be equal to the deviation of the regression line from the mean, plus the deviation of y from the regression line.

$$
y_i - \overline{y} = (\hat{y}_i - \overline{y}) + (y_i - \hat{y}_i)
$$

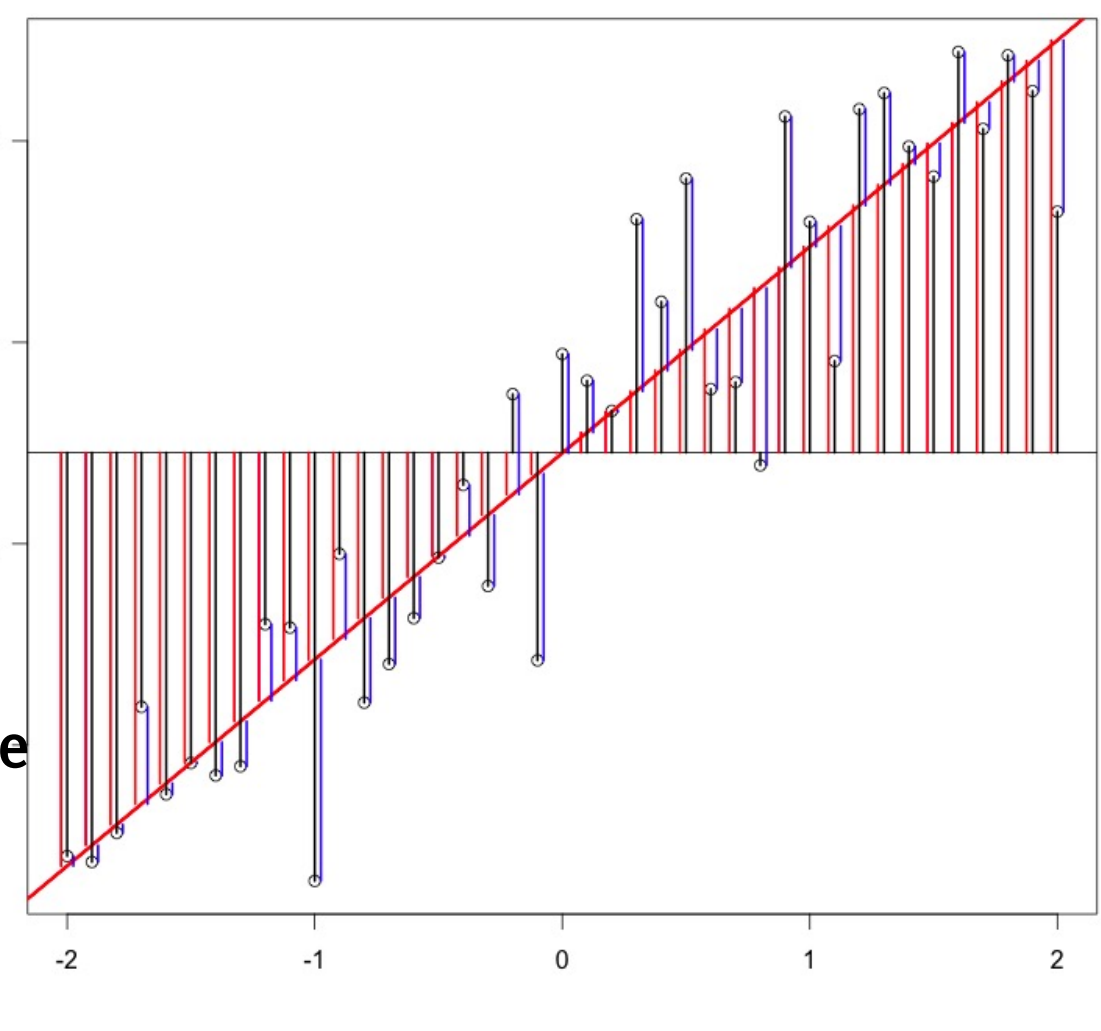

Similarly: SST = SSE+SSR

### Regression in R

### Karl Pearson's data on fathers' and (grown) sons' heights (England, c. 1900)

 $fs = read.csv(wrl('http://vulstats.ucsd.edu/data/Pearson.csv'))$  f = fs\$Father; s = fs\$Son

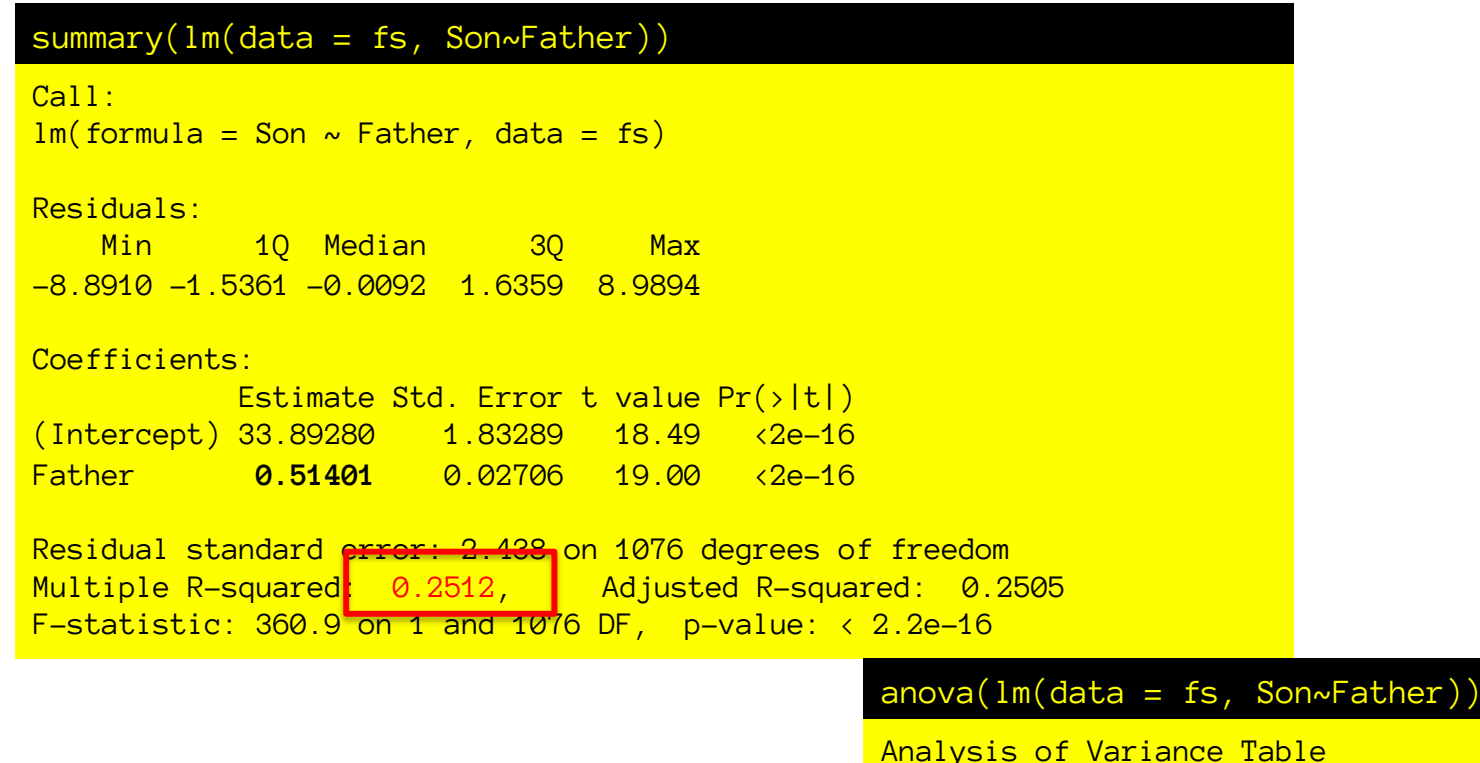

Response: Son Df Sum Sq Mean Sq F value  $Pr(\rightarrow F)$ Father 1 2145.4 2145.35 360.9 < 2.2e-16 Residuals 1076 6396.3 5.94

Where do all these numbers come from? What do they mean?

### Coefficient of determination

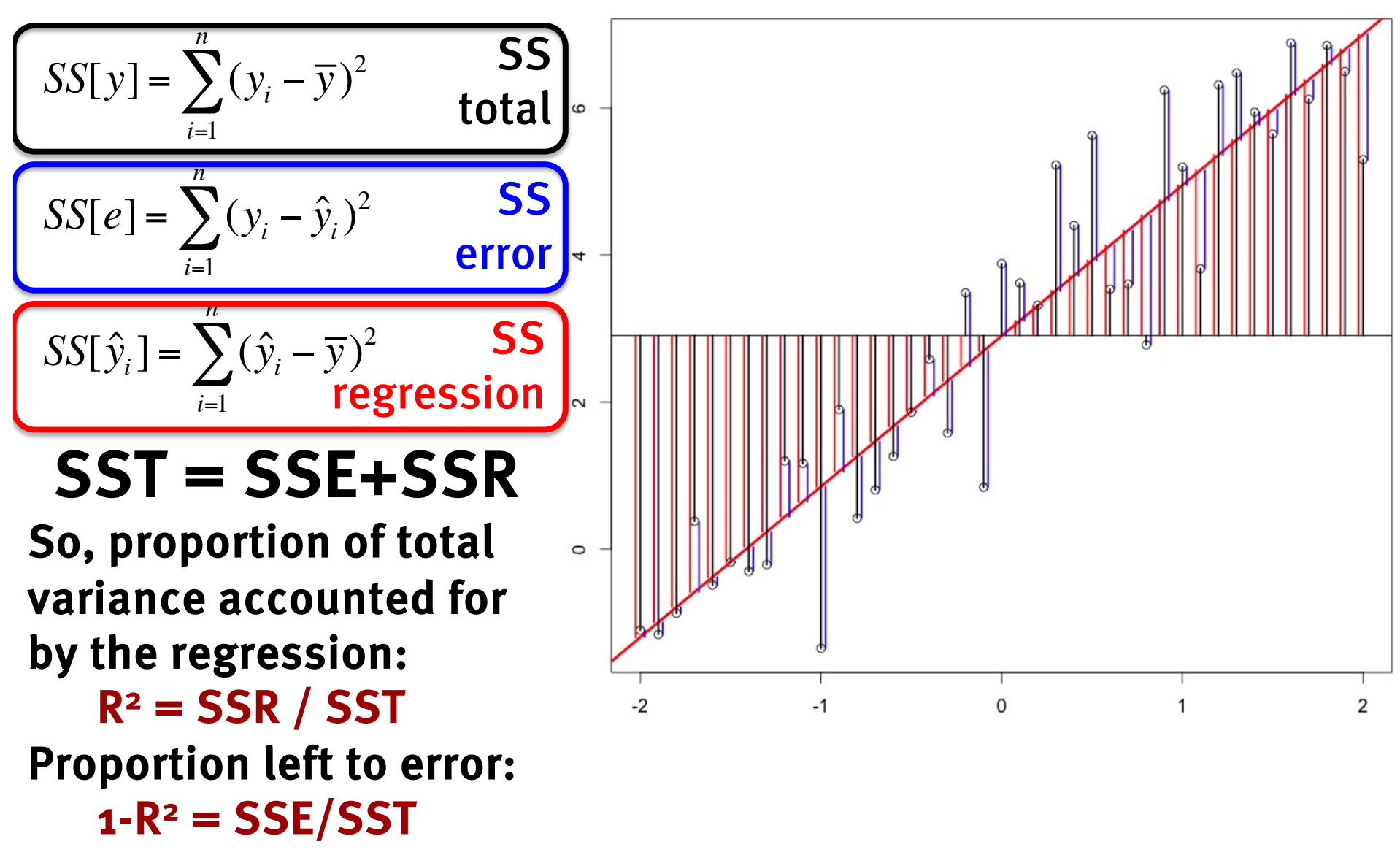

(Yes,  $R<sup>2</sup>$  is just the correlation coefficient squared in this case.)

### Regression in R

### Karl Pearson's data on fathers' and (grown) sons' heights (England, c. 1900)

fs = read.csv(url('http://vulstats.ucsd.edu/data/Pearson.csv')) f = fs\$Father; s = fs\$Son

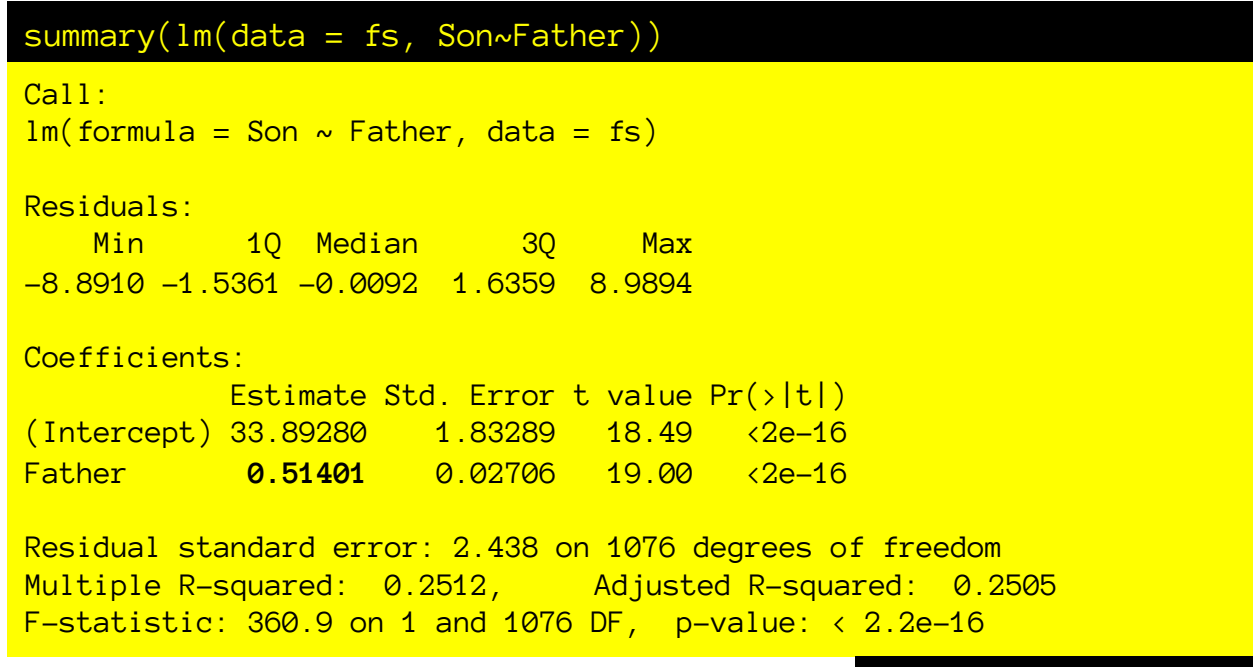

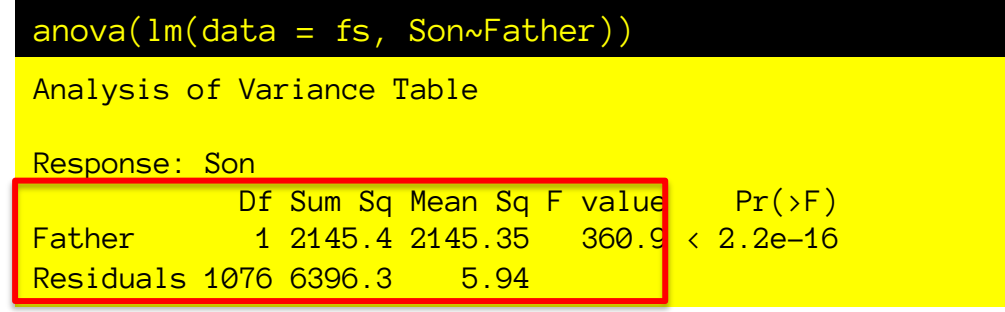

Where do all these numbers come from? What do they mean?

### Analysis of variance via Sums of squares

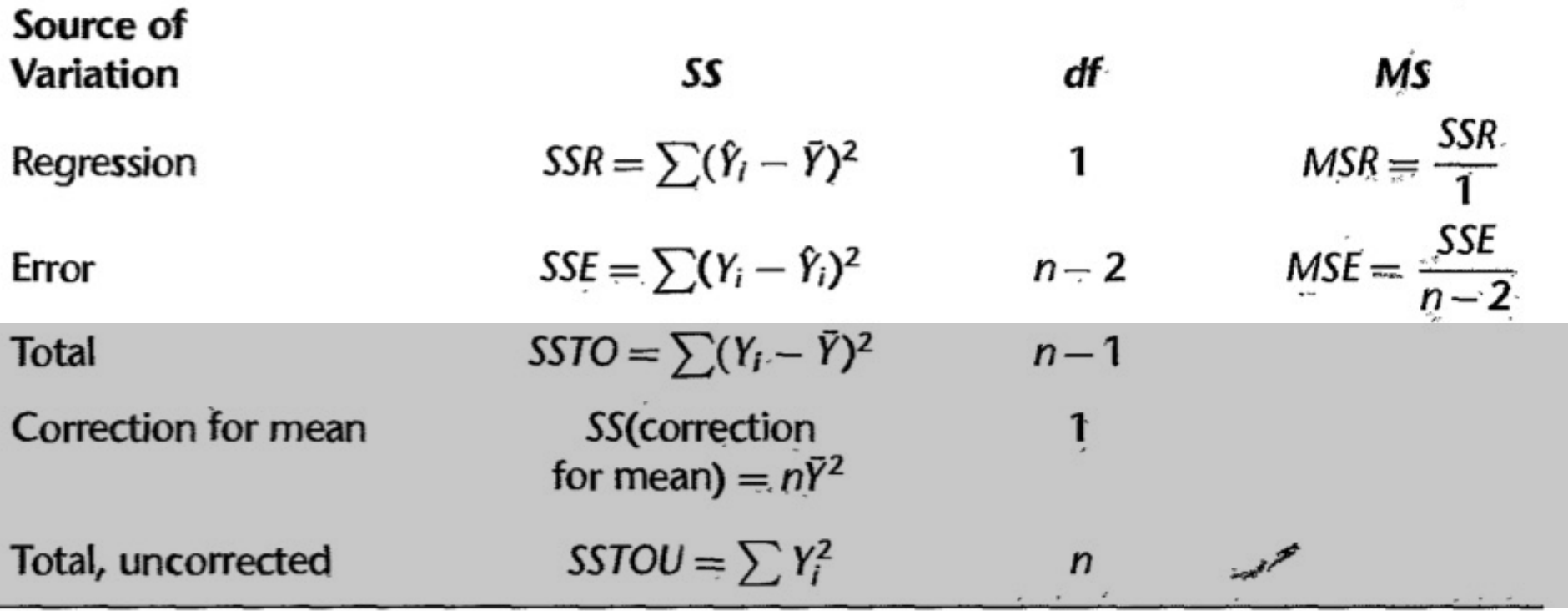

These are not included in the R anova table, as they are only useful for pedagogical reasons.

### Analysis of variance via Sums of squares

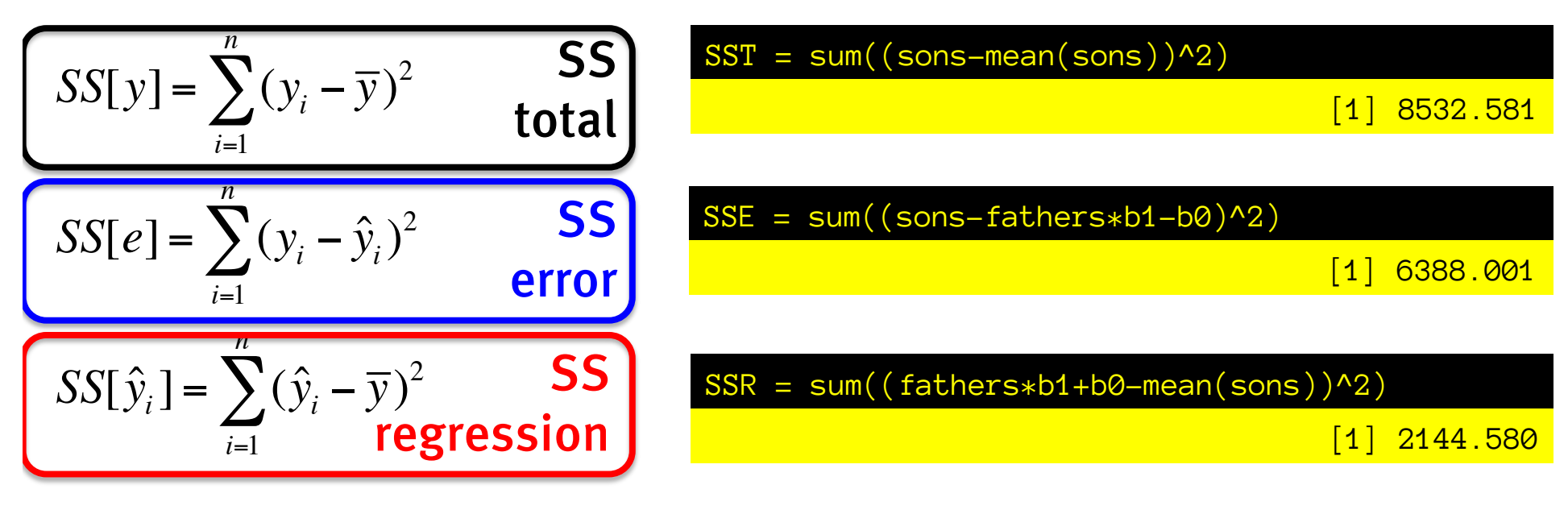

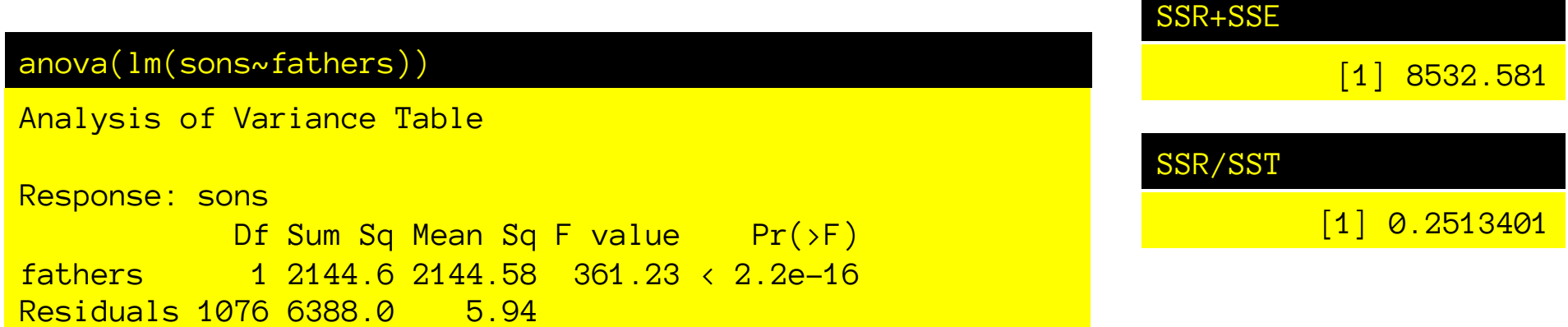

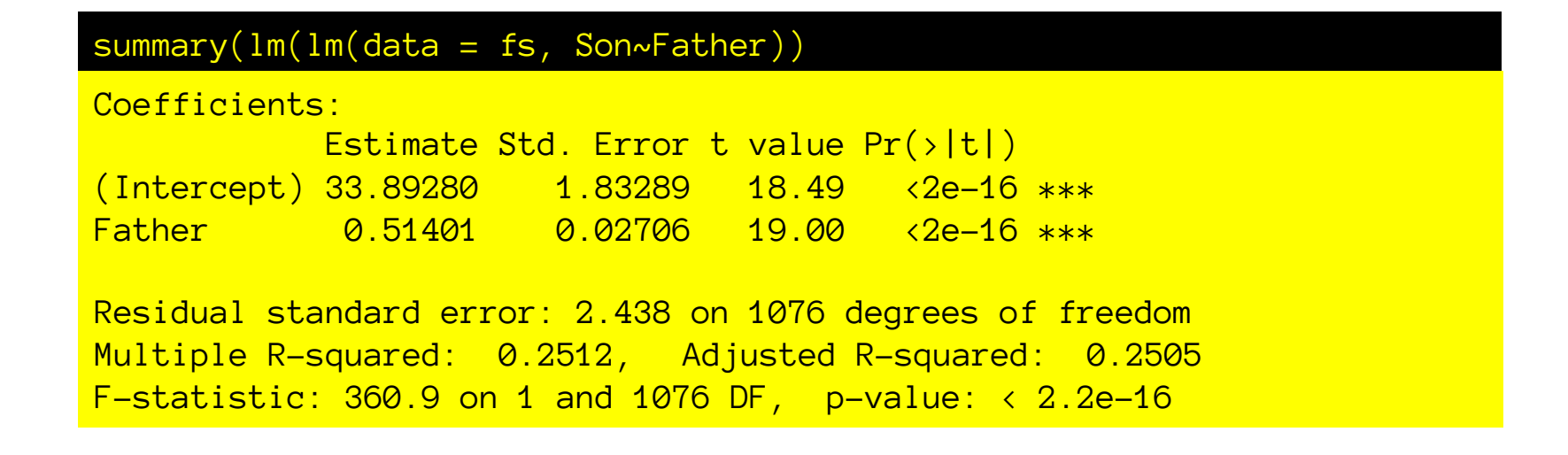

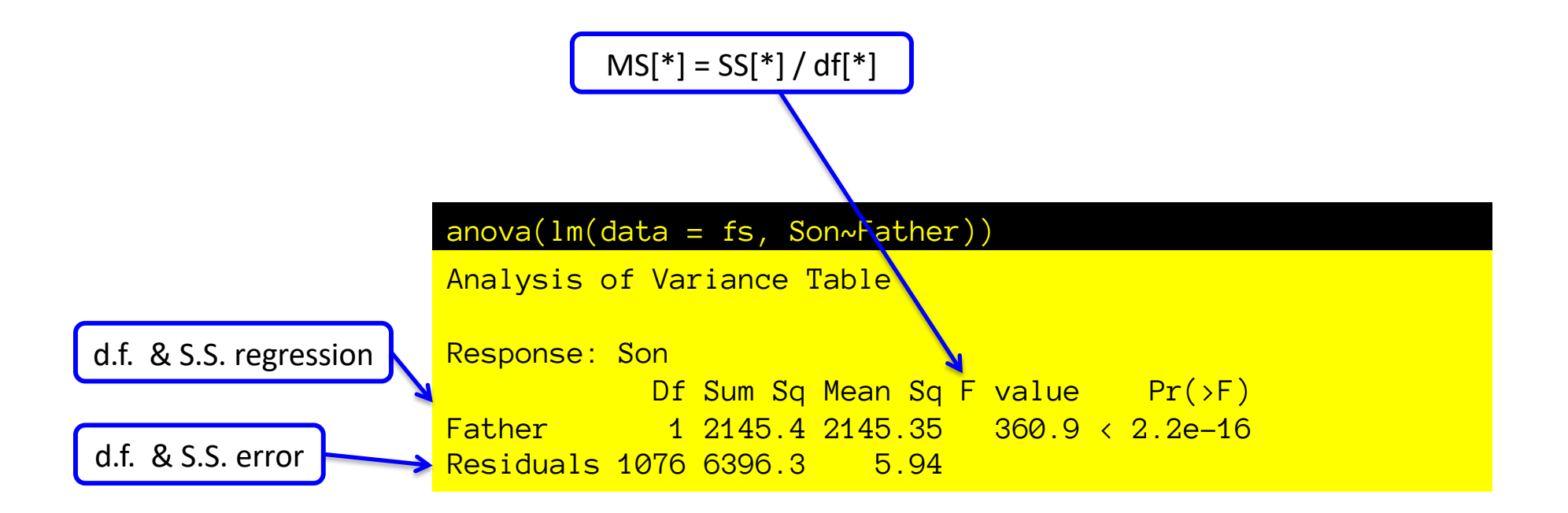

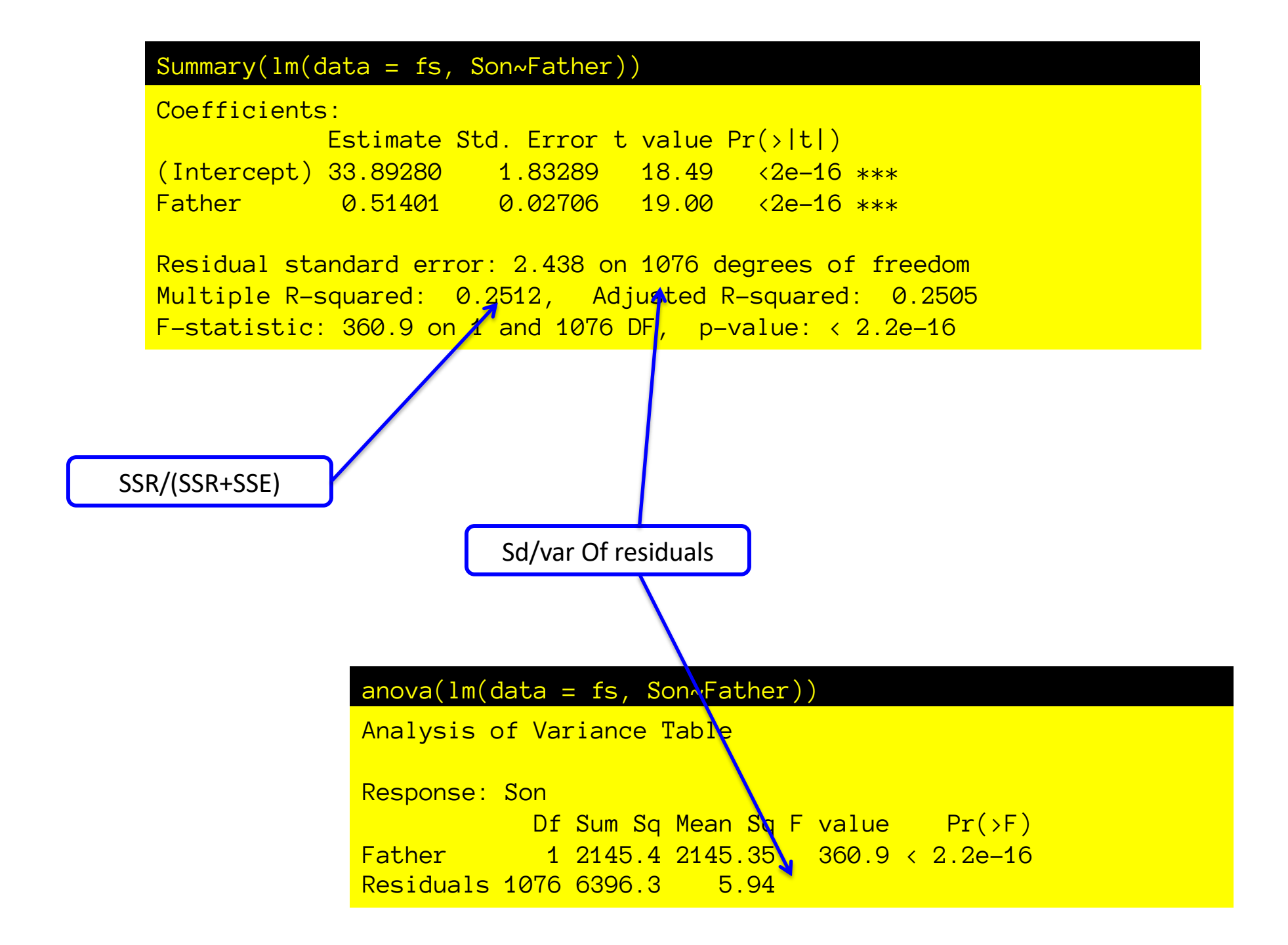

### Regression in R

### Karl Pearson's data on fathers' and (grown) sons' heights (England, c. 1900)

 $fs = read.csv(url('http://vulstats.ucsd.edu/data/Pearson.csv'))$   $fs = fs$Father; s = fs$Son$ 

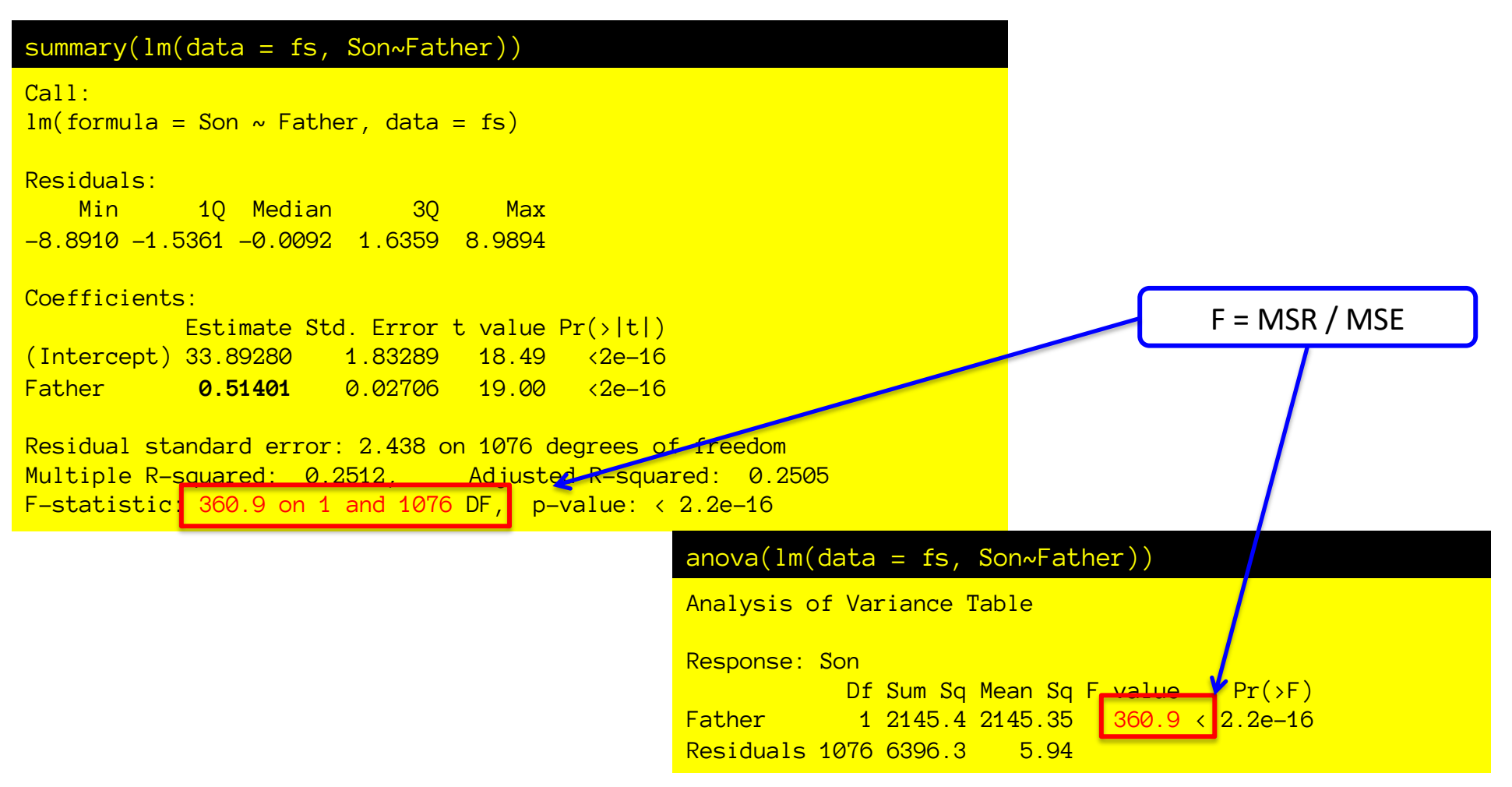

Where do all these numbers come from? What do they mean?

### F statistic for OLS regression

$$
F = \frac{MSR}{MSE} = \frac{SS[R]}{SS[E]/(n-2)} = \frac{R^2}{(1-R^2)}(n-2)
$$

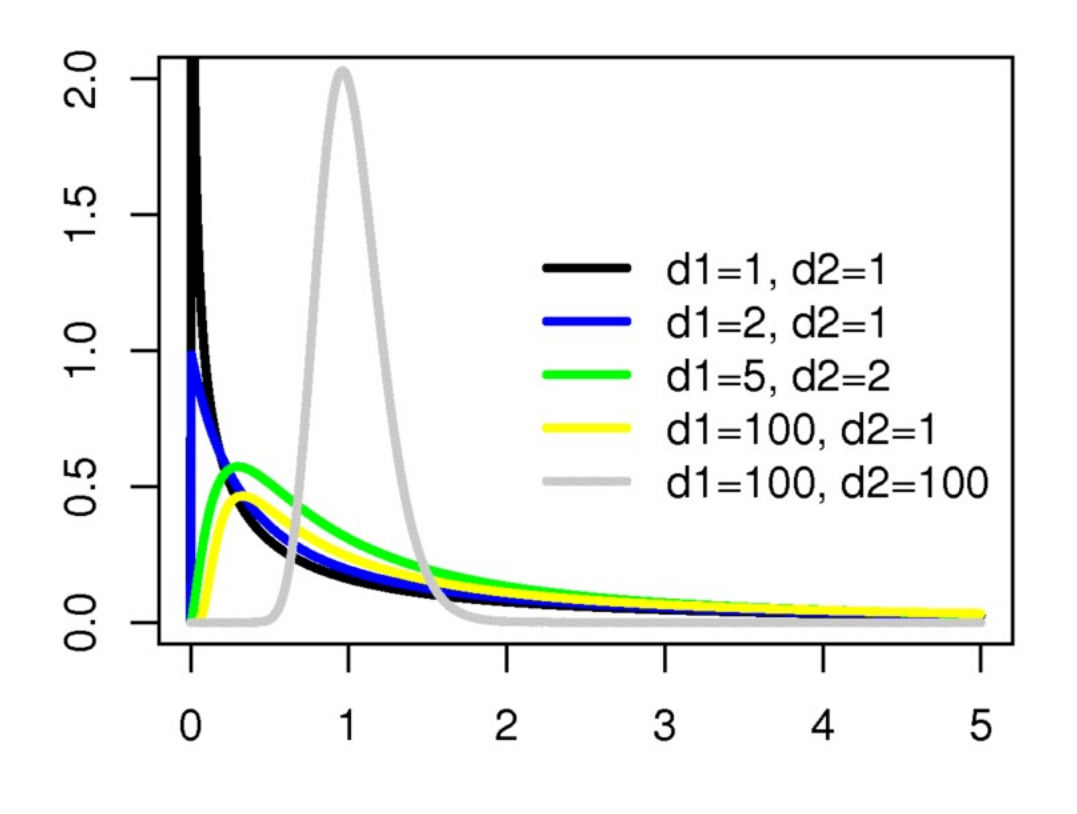

#### The F-statistic

Under H0: the ratio of two (identical) sample variances estimated with different degrees of freedom.

So, given random variation, even under H0, we expect the regression to take up \*some\* variance, and our question is: does it account for more variance than expected by chance?

So, F-test is, like Chi-squared, one tailed (positive tail).

### F statistic for OLS regression

$$
F = \frac{MSR}{MSE} = \frac{SS[R][1]}{SS[E]/(n-2)} = \frac{R^2}{(1-R^2)}(n-2)
$$

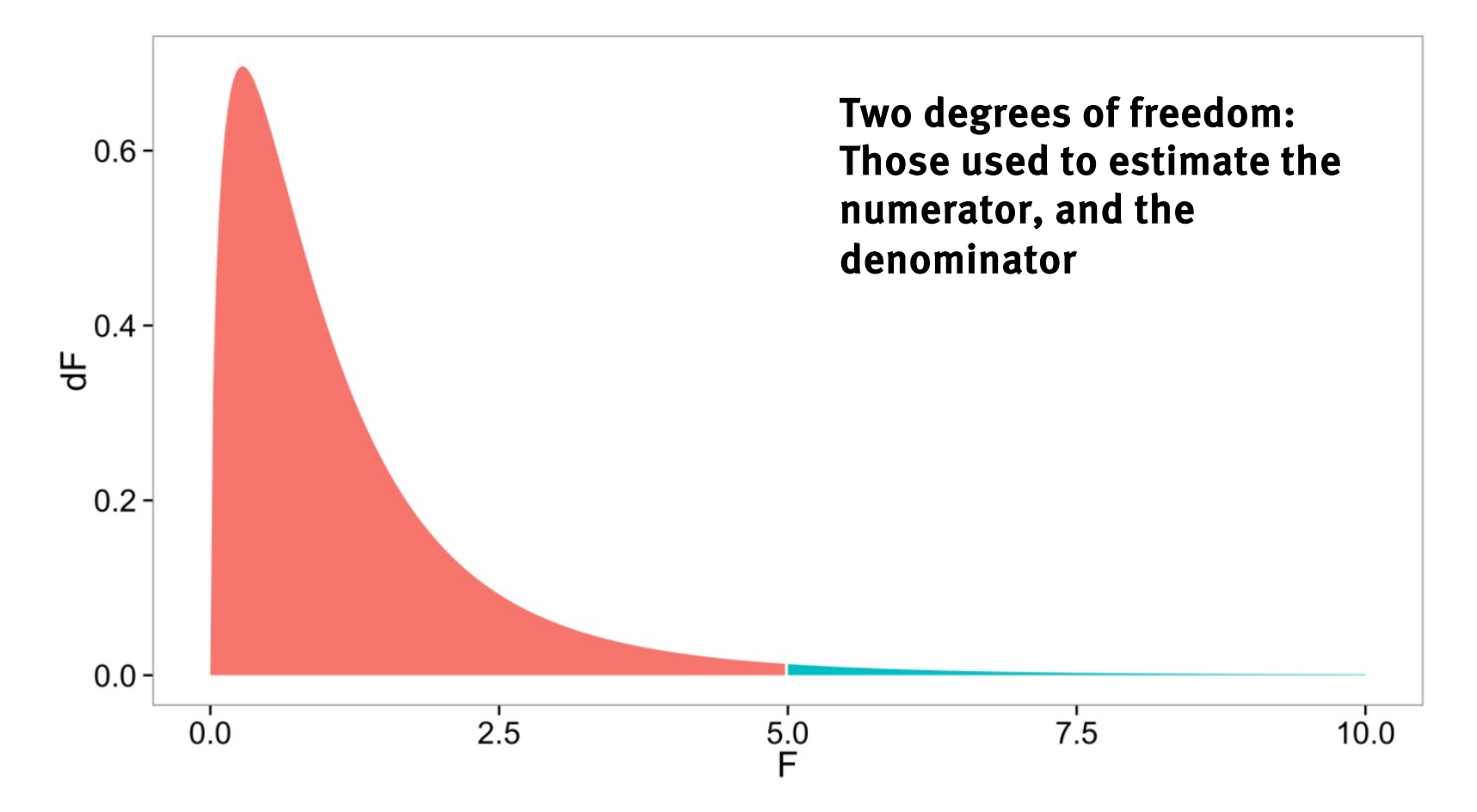

### Equivalent tests for bivariate linear relation

T-test for slope T-test for correlation F-test for regression

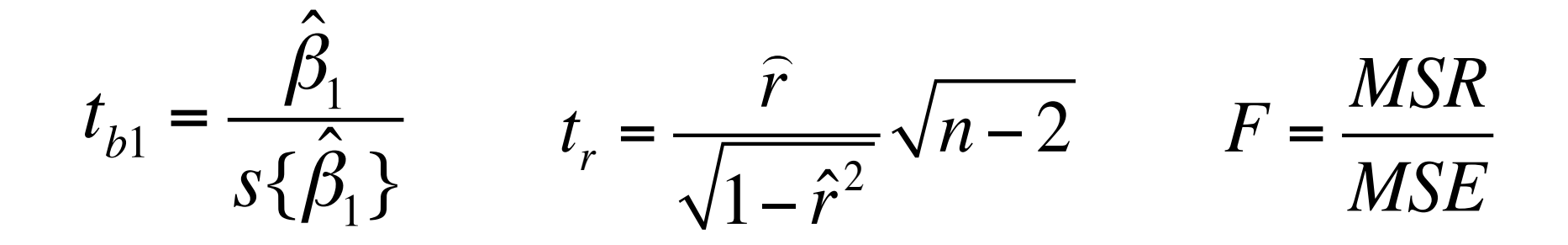

Exercise for the algebraically ambitious: Convince yourself that t{b1}=t{r} and t{r}^2=F

## Predicting mean(y)@x vs new y@x

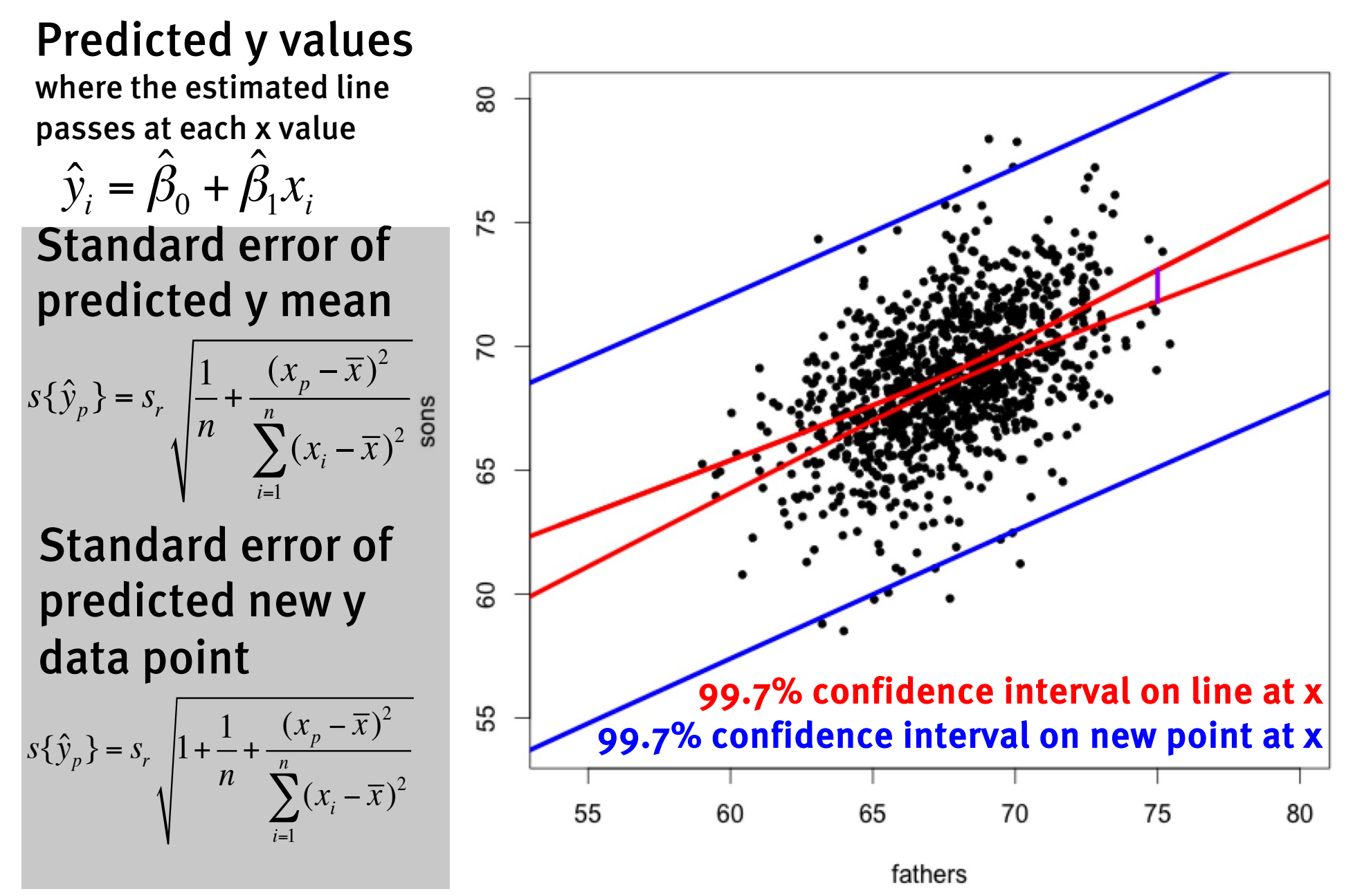

## Predicting mean(y)@x vs new y@x

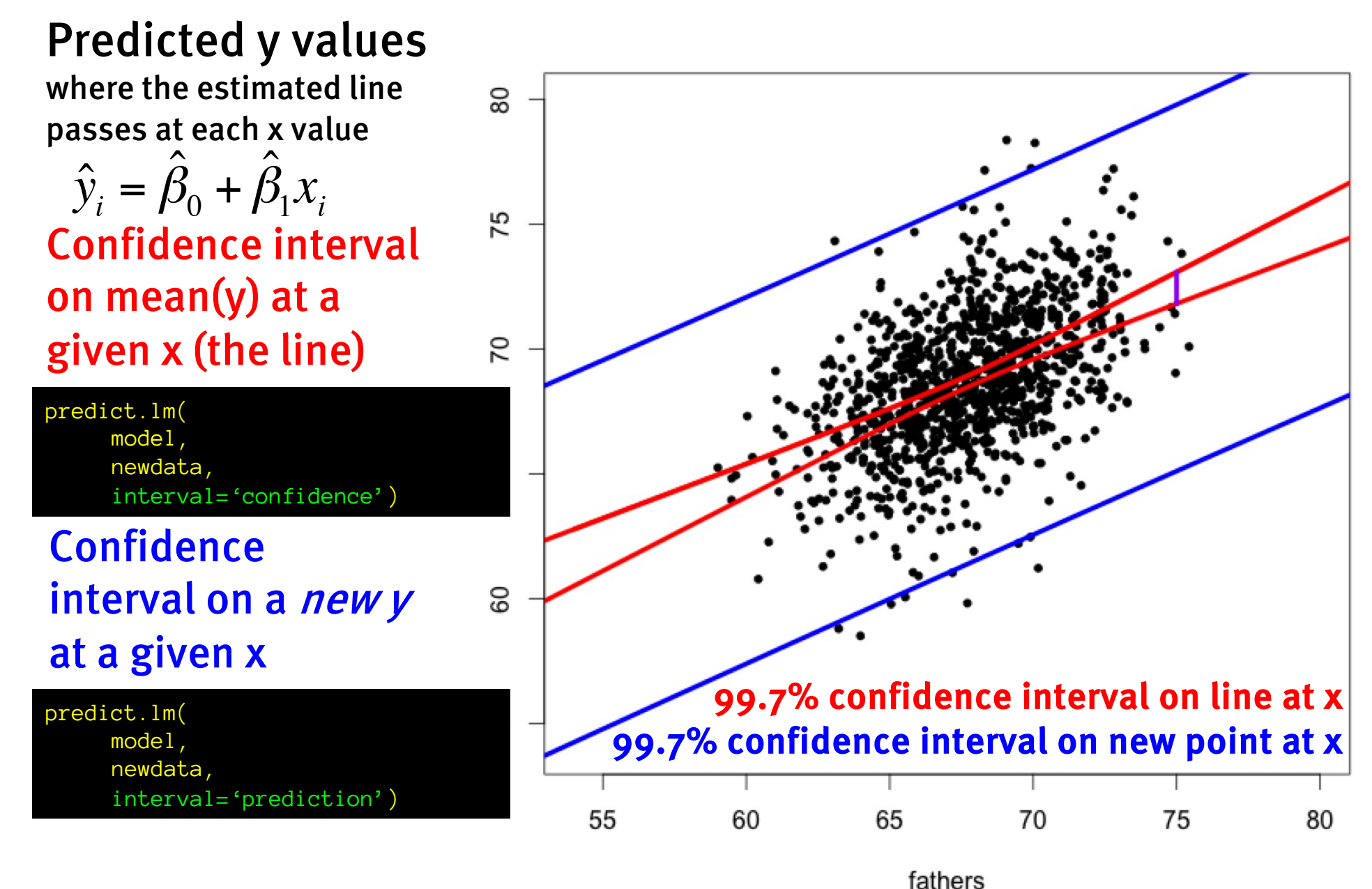

# Regression safety tips.

Assumptions:

- (1) Validity: Make sure your measures make sense, and map onto the substantive research questions you have.
- (2) Additivity and linearity: The relationship between x and y may not be neatly linear, check scatterplots, residuals! Noise (and, later, other factors) should be additive.
- (3) Errors should have equal variance and be normally distributed (could give whacky results if there are some outliers in both x and y – check robustness)
- (4) Independence of errors: errors should not be correlated with each other, y, x, etc.
- (5) Most error in y, not in x. (parameter estimates biased!) Safety tips:
- (1) Don't trust extrapolation.
- (2) Check for structure in the residuals.
- (3) Be careful with causal interpretations.

### Look at the scatterplot!

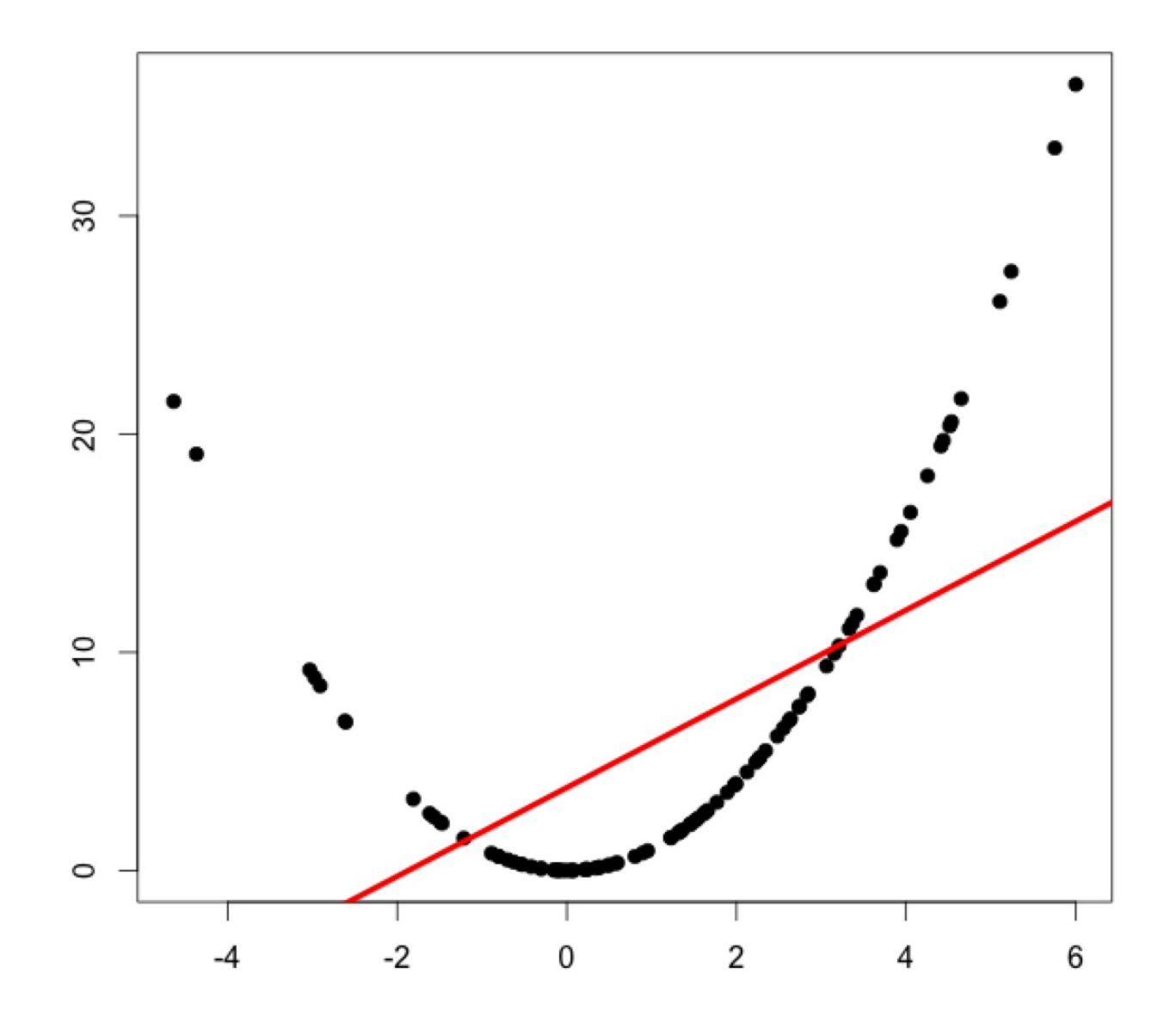

# Regression safety tips.

Assumptions:

- (1) Validity: Make sure your measures make sense, and map onto the substantive research questions you have.
- (2) Additivity and linearity: The relationship between x and y may not be neatly linear, check scatterplots, residuals! Noise (and, later, other factors) should be additive.
- (3) Errors should have equal variance and be normally distributed (could give whacky results if there are some outliers in both x and y – check robustness)
- (4) Independence of errors: errors should not be correlated with each other, y, x, etc.
- (5) Most error in y, not in x. (parameter estimates biased!) Safety tips:
- (1) Don't trust extrapolation.
- (2) Check for structure in the residuals.
- (3) Be careful with causal interpretations.

# Perils of extrapolation.

- (1) The further from the mean of x you extrapolate, the bigger your error!
- (2) Relationship might be linear in a small range, but may not be linear forever… (indeed, it might be impossible)

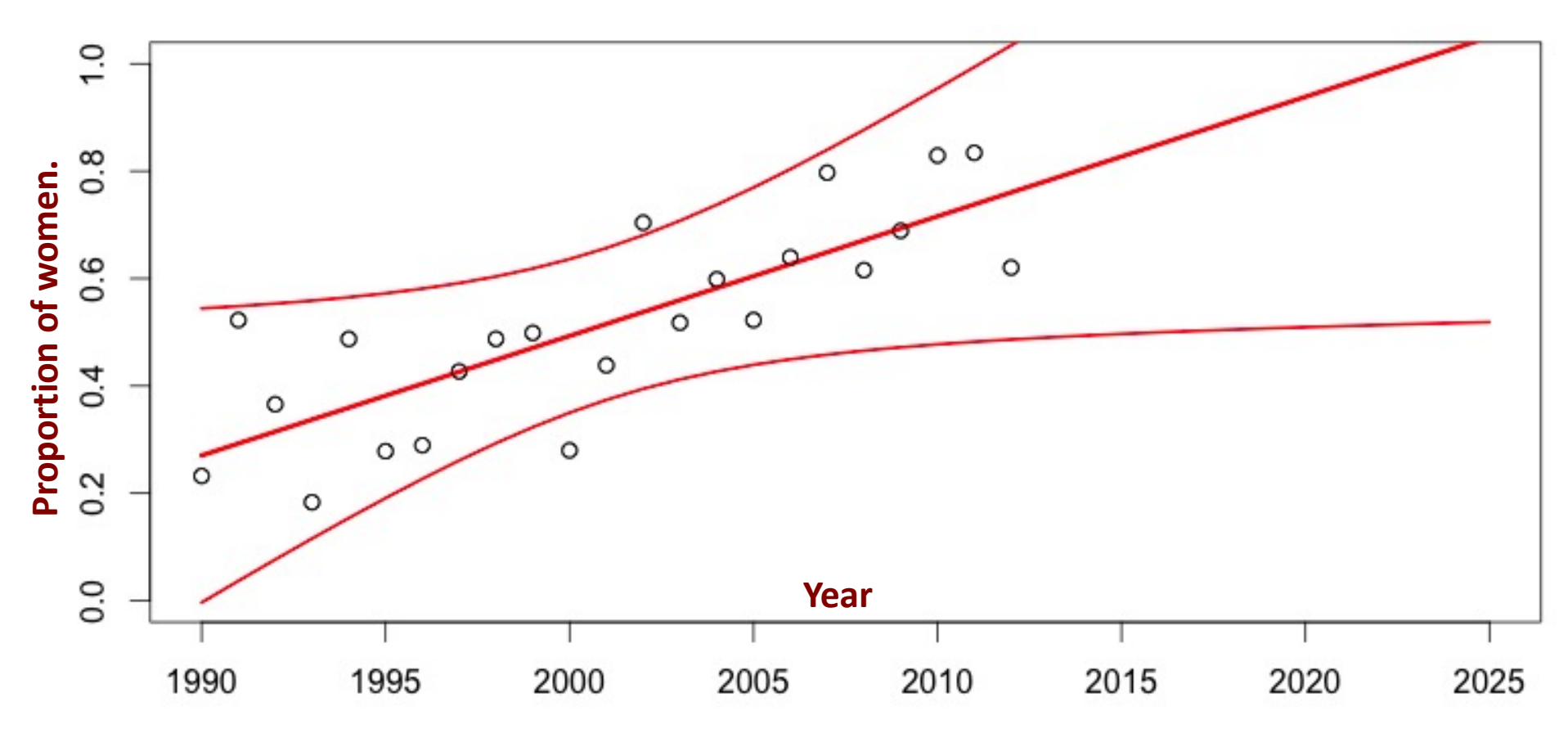

## Correlation is not causation

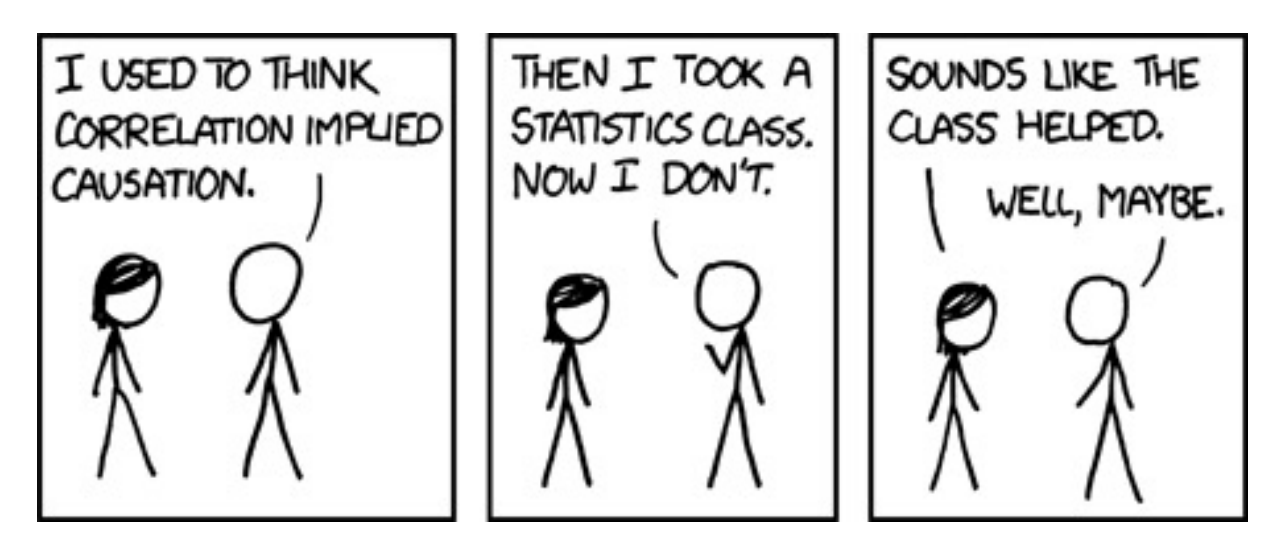

Why not?

Possibility of common or correlated causes, etc. Correlation / Covariance / Regression line just measure statistical relation.

Intervention needed to ascertain causality (ideally with random assignment)

# Regression safety tips.

Assumptions:

- (1) Validity: Make sure your measures make sense, and map onto the substantive research questions you have.
- (2) Additivity and linearity: The relationship between x and y may not be neatly linear, check scatterplots, residuals! Noise (and, later, other factors) should be additive.
- (3) Errors should have equal variance and be normally distributed (could give whacky results if there are some

What should you care about / do?

 $\left( 4 \right)$  Validity! Validity!

Linearity, outliers - look at scatterplots!

 $\left(5\right)$  Consider alternate model formulations (more in 201b)

Safety tips:

- (1) Don't trust extrapolation.
- (2) Check for structure in the residuals.
- (3) Be careful with causal interpretations.

#### load(url('http://vulstats.ucsd.edu/data/cal1020.cleaned.Rdata')) glimpse(cal1020)

Observations: 3,252

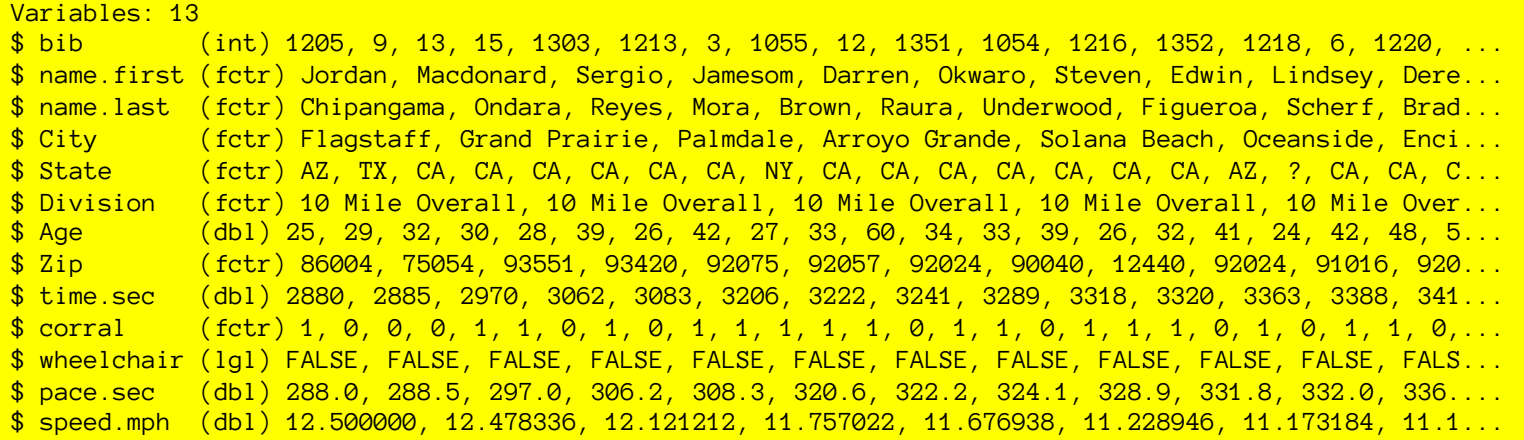

- What is the correlation, covariance, regression slope of speed  $\sim$  Age, speed  $\sim$  corral (as numeric). Significant?
- Find 95% confidence interval on the mean speed of 60 yo.s … on the speed of a single 60 yo
- Is anything worrisome about the speed ~ age regression?
- What happens if you do speed  $\sim$  sex? How does it relate to a t-test comparing male/female speed?
- Make a plot of the speed-age relationship for difft corrals. Use facet\_wrap and geom\_smooth(method='lm').

**earnings = -61000 + 51 · height (in millimeters) + error earnings = -61000 + 81000000 · height (in miles) + error**

• A few things here:

– -\$61000 is meaningless: income of person of height zero

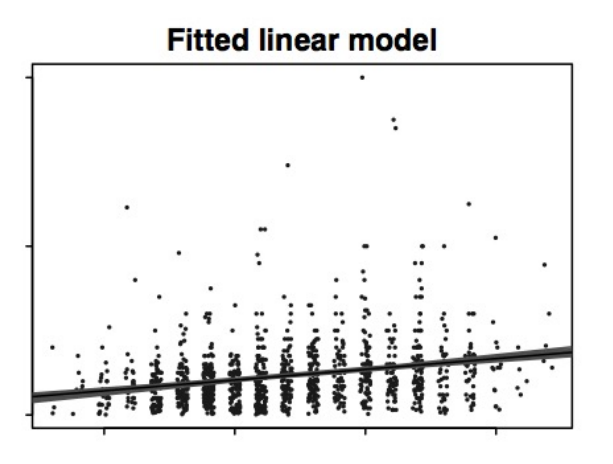

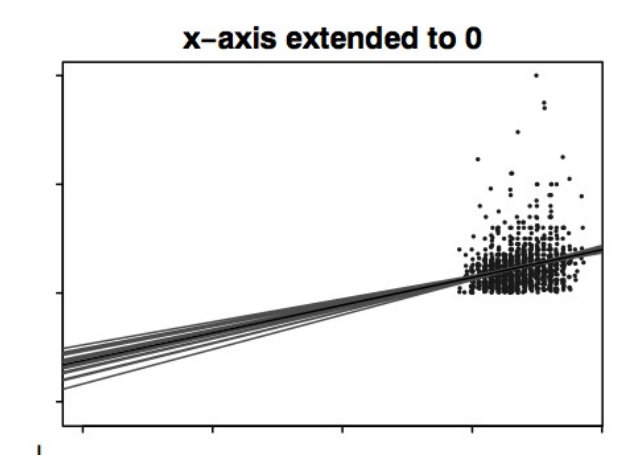

**earnings = -61000 + 51 · height (in millimeters) + error earnings = -61000 + 81000000 · height (in miles) + error**

• A few things here:

– -\$61000 is meaningless: income of person of height zero

```
Center the predictor:
height.c = (height – mean(height)) (in mm or miles)
we get:
      earnings = $27128+ $51 \cdot height.c (in millimeters) + errorearnings = $27128+ $81000000 · height.c (in miles) + error
```
The intercept, \$27128, now means: earnings of a person of average height.

earnings =  $$27128 + $51 \cdot height.c$  (in millimeters) + error earnings = \$27128 + \$81000000·height.c (in miles) + error

- A few things here:
	- Slope of \$51/height seems trivial, \$81,000,000 huge. (but really they are the same:  $$51/mm = $81M/mile:$  $1$  mile =  $1609344$ mm,  $$51 * 1609344 = 81000000$

We can ascertain the relative importance of predictors by multiplying the slope by the standard deviation of the predictor, to see how much influence they have:

 $sd(height) = 3.8 inches = 97 mm = 0.000061 miles.$ 51  $\frac{1}{2}$  mm  $*$  97 mm = 81000000  $\frac{1}{2}$  mile  $*$  0.000061 miles = \$4950 4950 \$ / sd(height) <- this is more useful!

earnings =  $$27128 + $51 \cdot height.c$  (in millimeters) + error earnings = \$27128 + \$81000000·height.c (in miles) + error

- A few things here:
	- Slope of \$51/height seems trivial, \$81,000,000 huge.

4950 \$ / sd(height) <- this is more useful!

We can get this from the start by using z-score of height **z.height = ( height – mean(height) ) / sd(height) earnings = \$27128 + \$4950 \* z.height + error**

But \$/sd(height) is not a particularly intuitive measure of slope – we think of height in particular units

earnings =  $$27128 + $51 \cdot height.c$  (in millimeters) + error earnings = \$27128 + \$81000000·height.c (in miles) + error

- A few things here:
	- Slope of \$51/height seems trivial, \$81,000,000 huge.

Slopes: \$51/mm, \$510/cm, \$1300/inch, \$15600/ft, \$51000/mile Variation in heights on the order of inches  $(-4)$ , or centimeters (~10), so those are better denominator units.

> **earnings = \$27128 + \$1300 height (inches) + error earnings = \$27128 + \$510 height (cm) + error**

**earnings = -61000 + 51 · height (in millimeters) + error** 

**earnings = \$27128 + \$510 height (cm) + error**

- A few things here:
	- -\$61000 is meaningless: income of person of height zero
	- Slope of \$51/height seems trivial, \$81,000,000 huge.

We transform variables to get the coefficients and intercepts to be more interpretable: results don't change, but some units are more sensible than others.

### Transforming response variables…

…To make coefficients more interpretable

**earnings (\$1) = \$27128 + \$1300 height (inches) + error Earnings (\$1000) = \$27 + \$1.3 height (inches) + error**

If we predict (earnings/\$1000), then our slope and intercept are of a more manageable magnitude.

This seems like the best setup for this regression, but other candidates are also reasonable.

# Linearly transforming variables.

- When linearly transforming variables:
	- $X' = aX + b$ 
		- the regression does not change: the same fit, the same correlation, etc.
		- But, it is gives us more interpretable coefficients
- We could always transform the coefficients ourselves after the fact, but it is easier to just set up the regression intuitively ahead of time.

• Centering:  $X' = X$ -mean $(X)$ makes the intercept mean: Y value at average X

- Centering:  $X' = X$ -mean $(X)$ makes the intercept mean: Y value at average X
- Z scoring ("standardizing"):  $X' = (X-mean(X))/sd(X)$ also makes the slope mean: change in Y/sd change in X this is gives a clearer sense of the importance of X useful for arbitrary scales of X (like personality score) less useful for real, physical quantities (e.g., height)

- Centering:  $X' = X$ -mean $(X)$ makes the intercept mean: Y value at average X
- Z scoring:  $X' = (X-mean(X)) / sd(X)$ also makes the slope mean: change in X/sd change in Y
- Picking units of X (mm, cm, m, inches, feet, miles): use real units when you have a "real" measurement, but pick unit magnitude so units are of the same order of magnitude as the sd of X.

You then get the best of both worlds: slope in terms of real units, and slope that gives a good sense of the importance of the predictor.

- Centering:  $X' = X$ -mean $(X)$ makes the intercept mean: Y value at average X
- Z scoring:  $X' = (X-mean(X)) / sd(X)$ also makes the slope mean: change in X/sd change in Y
- Pick real units of X that are of the same order of magnitude as the sd of X.
- Scale dependent variable  $(Y' = Y^*k)$ to make the numerical values of slope and intercept be of a more manageable magnitude

There will be some tradeoffs, and there isn't one 'right' answer (depends on question!) but a bit of scale/unit optimization will help a lot.

## Making new variables

- Often it is useful to make new variables out of other variables, because we expect these derived quantities to behave more lawfully.
	- From city population and area, we can get population density.
	- From # of murders and population, we can get murder rate.
	- From hit rate and false alarm rate, we can calculate  $d'$  = qnorm(hit.proportion) – qnorm(miss.proportion)
	- From errors and RTs we can estimate 'evidence accumulation rate' and 'decision criterion'.
	- If we have mother's height and father's height, we can get average parents' height, and father-mother height difference
- The goal here is to find variables that behave nicely: are predictable, less susceptible to extraneous influence, are uncorrelated with each other, etc.

## Linear transformation practice.

- 1) We find that  $Bo = o$ ;  $B_1 = o.1$  in: z.extraversion  $\sim$  (height.in – mean(height))\*B1 + Bo How do we expect extraversion to differ between a 5'9" and a 6'0" person?
- 2) We are trying to predict newborn weight based on the weights of the mother and the father. How would you set up this regression?
- 3) We find: gre.percentile  $\sim$  (income.percentile)\*0.5-0.4 What is wrong with extrapolation of this regression line?
- 4) We find: z.rt  $\sim -0.4*(z.iq)$ . Mean(rt) = 400, sd(rt) = 150; mean(iq)=102; sd(iq)=14<br>What is the predicted RT of someone with an IQ of 106?
- 5) We find: fat.percentage =  $17 + 3800*(weight. lb/$ height.in $\wedge$ 3) (weight.lb  $\frac{1}{1}$  height.in^3): mean = 0.0005. sd=0.0005 What's a better way to have set up this regression?